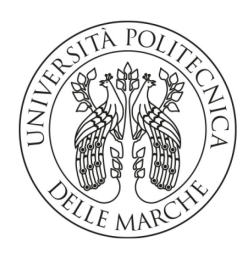

DIPARTIMENTO DI SCIENZE AGRARIE ALIMENTARI E AMBIENTALI

CORSO DI LAUREA: SCIENZE FORESTALI, DEI SUOLI E DEL PAESAGGIO (LM-73)

# RILIEVO CON *MOBILE* LASER SCANNER PER LA RIPRODUZIONE DIGITALE DEL MARTELLOSCOPIO DEL M. NERONE

# Mobile Laser Scanner survey for digital reproduction of Mt Nerone marteloscope

Tesi sperimentale di: LORIS LIZZI

Relatore: PROF. ROBERTO PIERDICCA

Correlatori: PROF. ALESSANDRO VITALI DOTT. MATTIA BALESTRA

ANNO ACCADEMICO 2022-2023

# **INDICE**

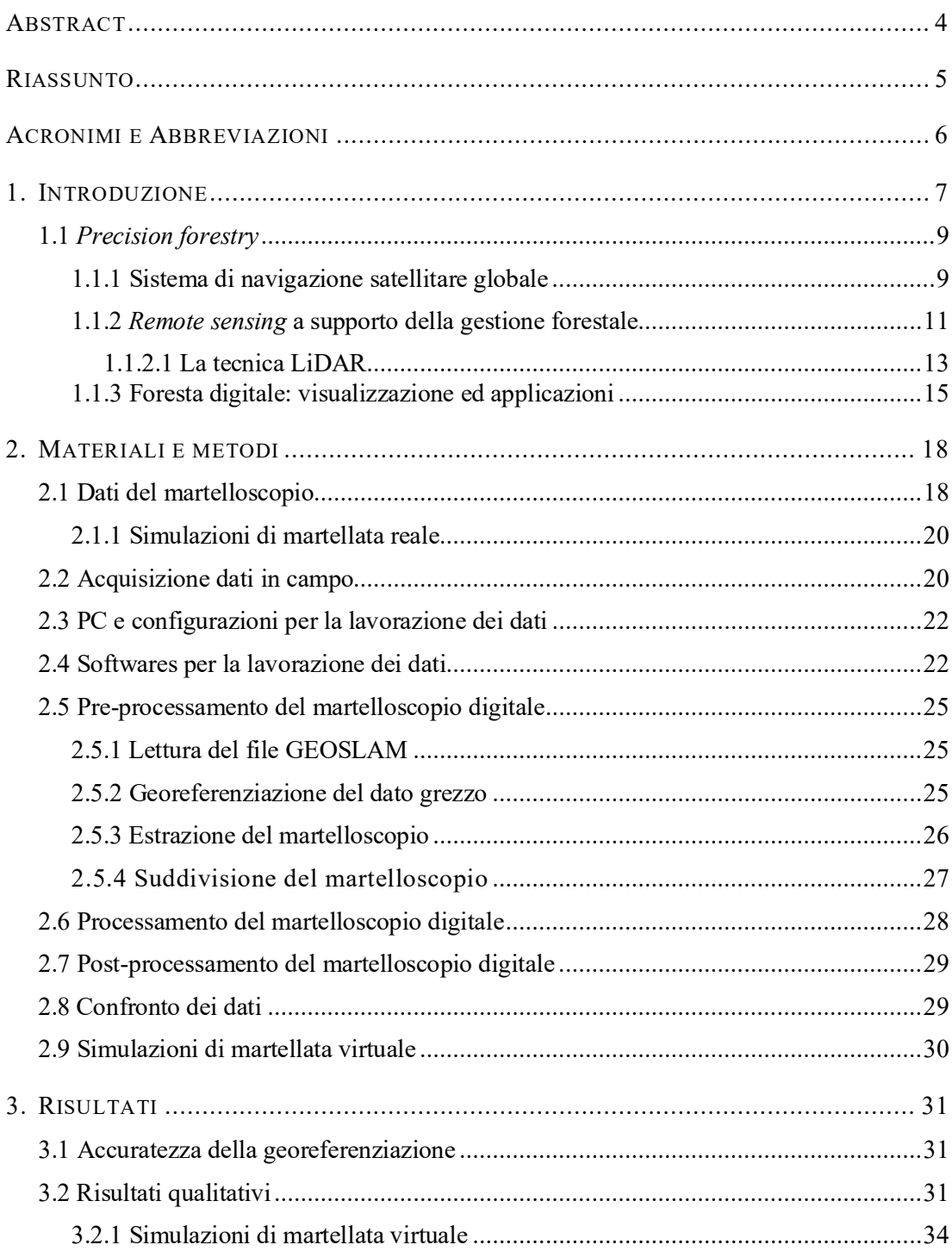

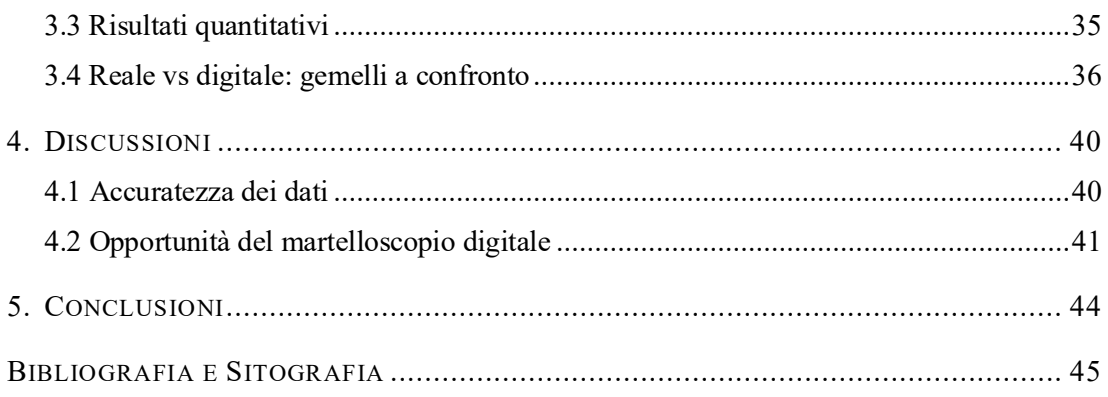

### <span id="page-3-0"></span>ABSTRACT

The role of forest ecosystems in climate mitigation is well known, providing services such as atmospheric carbon sequestration, protection from hydrogeological instability also due by climate change. But nowadays, forests are threatened by climate change effects and must be preserverd. Precision forestry helps to study and manage the forests and so to responds to these threats, it is the discipline that use informatic devices to improve forest management, e.g. by using satellites, UAVs, mobile laser scanner and other devices used in geomatic technics. In this study, it was used a precision forestry approach to digitally reproduce a marteloscope in Mt Nerone, in Central Appennines, as an innovative tool for forest management, with the aims of validating the digital marteloscope dendrometric parameters, comparing these dendrometric parameters and thinning simulations data with those obtained in the field and visually seeing thinning simulations. A hand-held mobile laser scanner was used in survey phase in about a hectare of beech forest, and 3D data was processed by using 3DFin as a CloudCompare plugin to extract dendrometric parameters. Digital marteloscope with dendrometric parameters extracted was used to simulate thinnings and these data were compared with those of field simulations. It was obtained a 3 cm mean error for diameters and 2.4 m mean error for heights. Thinning simulations were carried out visually by switching on/off single trees in CloudCompare. This latter aspect showed the digital marteloscope potential, as an educational tool and to help forestry experts in taking management decisions, as well as to show and explain the thinnings effects to stakeholders and common people. In the next future, this innovative tool, also with its extension in virtual reality, could make a difference in the whole forestry sector.

## RIASSUNTO

<span id="page-4-0"></span>Il ruolo degli ecosistemi forestali nella mitigazione del clima è ben noto, fornendo servizi come il sequestro del carbonio atmosferico, la protezione dai dissesti idrogeologici dovuti anche al cambiamento climatico. Ma oggi le foreste sono minacciate dagli effetti del cambiamento climatico e devono essere preservate. La selvicoltura di precisione o *precision forestry* aiuta a studiare e gestire le foreste e quindi a rispondere a queste minacce, è la disciplina che utilizza dispositivi informatici per migliorare la gestione delle foreste, utilizzando ad esempio satelliti, UAV, laser scanner *mobile* ed altri dispositivi impiegati nelle tecniche geomatiche. In questo studio, è stato utilizzato un approccio di *precision forestry* per riprodurre digitalmente un martelloscopio nel Monte Nerone, nell'Appennino Centrale, come strumento innovativo per la gestione forestale, con gli scopi di validare i parametri dendrometrici del martelloscopio digitale, confrontare questi parametri dendrometrici e i dati delle simulazioni di martellata con quelli ottenuti in campo e vedere visivamente le simulazioni di martellata. In fase di rilievo è stato utilizzato un laser scanner *mobile* in circa un ettaro di bosco di faggio e i dati 3D sono stati elaborati utilizzando 3DFin come *plugin* di CloudCompare per estrarre i parametri dendrometrici. Il martelloscopio digitale con i parametri dendrometrici estratti è stato utilizzato per simulare dei diradamenti e questi dati sono stati confrontati con quelli delle simulazioni in campo. Sono stati ottenuti un errore medio di 3 cm per i diametri e un errore medio di 2,4 m per le altezze. Le simulazioni di martellata sono state effettuate visivamente attivando/disattivando i singoli alberi in CloudCompare. Quest'ultimo aspetto ha mostrato il potenziale del martelloscopio digitale, come strumento educativo e per aiutare i tecnici forestali a prendere decisioni gestionali, oltre a poter mostrare e spiegare gli effetti dei diradamenti agli *stakeholders* e alle persone comuni. Nel prossimo futuro, questo strumento innovativo, anche con la sua estensione nella realtà virtuale, potrebbe fare la differenza in tutto il settore forestale.

# <span id="page-5-0"></span>ACRONIMI E ABBREVIAZIONI

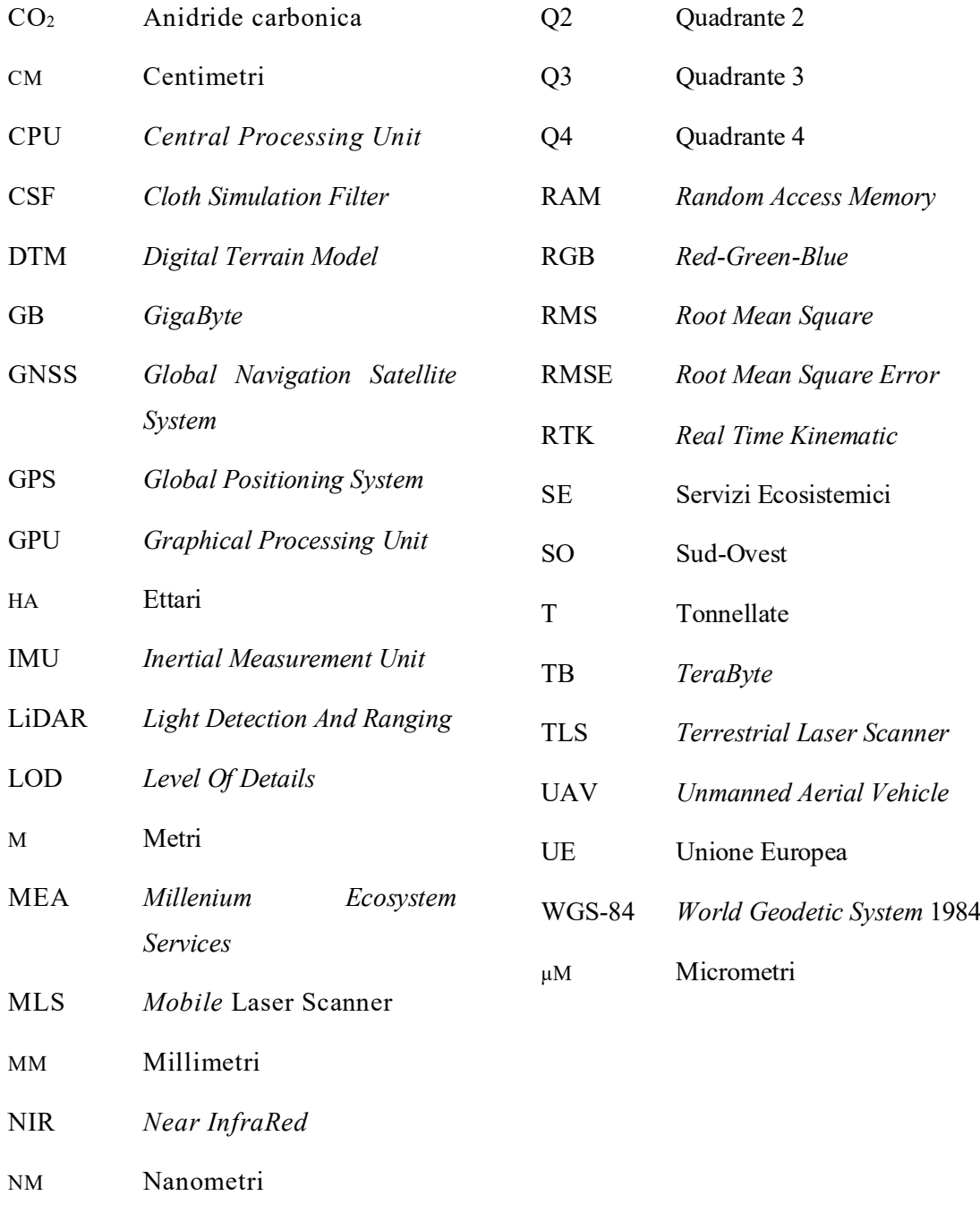

Q1 Quadrante 1

# 1. INTRODUZIONE

<span id="page-6-0"></span>È ormai innegabile che le foreste svolgano nel mondo un ruolo essenziale, sia per il benessere umano che per la conservazione della biodiversità definita come uno degli obiettivi della Convenzione sulla Diversità Biologica firmata a Rio de Janeiro nel 1992 [1].

L'art. 2 della Convenzione sulla Diversità Biologica definisce la biodiversità come: "...la variabilità tra gli organismi viventi di ogni tipo, provenienti da ecosistemi terrestri, marini e da altri ecosistemi acquatici, nonché dei complessi ecologici di cui fanno parte. Ciò include la diversità entro le specie, fra le specie e la diversità degli ecosistemi.". E poiché le foreste coprono il 30% della superficie terrestre [2] e un terzo della superficie europea [3], risulta molto importante preservare questi ecosistemi in modo da preservare la biodiversità.

Ma le foreste contribuiscono anche al benessere umano fornendo servizi ecosistemici (SE) indispensabili. Secondo il MEA, i SE sono i benefici che le persone ottengono dagli ecosistemi [4] e definiti economicamente come esternalità positive, ovvero sono effetti positivi determinati dalle attività delle foreste nei confronti della popolazione senza che questa paghi un prezzo per beneficiare di questi effetti.

Sempre secondo il MEA, i SE sono di quattro tipi:

- *Supporting*. O servizi di "supporto", includono i vari processi che consentono agli ecosistemi di funzionare e quindi fornire gli altri servizi. Come esempi si possono citare i cicli dei nutrienti, la formazione dei suoli, la fotosintesi, l'impollinazione, ecc.
- *Provisioning*. O servizi di "approvvigionamento", includono la "produzione" di materiali, acqua ed energia, fra cui quindi quelle di alimenti, acqua, legname, fibre, risorse medicinali, minerali, ecc.
- *Regulating*. O servizi di "regolazione", comprendono benefici in termini di regolazione di vari processi che hanno effetti positivi, ad esempio, sul clima e sul sequestro del carbonio, sui dissesti idrogeologici e altri eventi catastrofici, sulla depurazione dagli inquinanti (nelle acque, nei suoli, nell'aria), sul controllo di specie (vegetali e animali) invasive e di malattie, ecc.

• *Cultural*. O servizi "culturali", raggruppano i benefici di tipo scientifico (ricerca e scoperte scientifiche), culturale (paesaggi e patrimonio culturali, ispirazione per l'arte, il folklore, ecc.), ricreativo (attività sportive, escursionismo, osservazione di flora e fauna, ecc.) e spirituale (senso di appartenenza, significati religiosi) che vengono percepiti dall'uomo in relazione ai diversi ecosistemi.

Le foreste sono i principali fornitori di SE [5] e più di 1,6 miliardi di persone nel mondo dipende dai servizi forniti da essi [3]. Inoltre, le foreste producono tutti i tipi di SE e perciò si parla di funzioni ecosistemiche multiple delle foreste.

Tra questi SE forniti dalle foreste, c'è quello della mitigazione del cambiamento climatico appartenente ai servizi di *Regulating*. Le piante, infatti, grazie al processo di fotosintesi clorofilliana, sono in grado di sequestrare CO2 atmosferica ed utilizzarla per il loro metabolismo, accumulandola e costituendo dei serbatoi di carbonio. Si stima che ogni anno le piante sequestrino circa il 30% della CO2 atmosferica di provenienza umana [6]. Quando le piante concludono il loro ciclo vitale, questo carbonio accumulato viene trasferito al suolo grazie ai lenti processi di decomposizione, determinando così una lunga e duratura permanenza della CO2 atmosferica sequestrata nell'ecosistema forestale. Questo SE fornito dall'ecosistema forestale è così importante che persino l'UE ha compreso l'importanza delle foreste per la mitigazione dei cambiamenti climatici, quindi per far fronte a questo grande problema ha definito la Nuova Strategia Forestale Europea per il 2030 [7]. Questa strategia mira a migliorare la quantità delle foreste europee e ad adattarle alle nuove condizioni, alle condizioni meteorologiche estreme e all'elevata incertezza causata dai cambiamenti climatici. Questo risulta molto importante affinché le foreste continuino a fornire SE. Tra le tante iniziative di questa strategia c'è anche quella di piantare 3 miliardi di piante aggiuntive entro il 2030 e si stima che ogni anno fino al 2050 possano essere sequestrati 15 milioni di T di CO2 [8], oltre all'aumento di tutti gli altri SE forniti.

Però, lo stesso cambiamento climatico e gli altri agenti abiotici e biotici definiti come disturbi influenzano negativamente le foreste e quindi la fornitura dei loro SE, creando veri e propri danni alle piante. Negli ultimi 70 anni, il maggior disturbo nei confronti delle foreste europee è il vento, creando danni a quasi la metà delle piante presenti in territorio europeo, seguito dal fuoco che ha creato danni a circa il 25% delle piante europee e dagli scolitidi con danni al 17% delle piante. Inoltre, tutti questi disturbi hanno un effetto sinergico nei confronti delle piante creando ancora più danni, soprattutto quelli strettamente legati al cambiamento climatico come fuoco e agenti biotici [9].

Affinché gli ecosistemi forestali possano far fronte a questi disturbi e fornire i loro SE, è importante effettuare una gestione consapevole delle foreste rendendole più resilienti nei confronti dei disturbi, attraverso diverse pratiche gestionali quali l'utilizzo di un mix di specie autoctone, promuovere la diversità strutturale delle foreste, aumentare le superfici forestali come già specificato anche dall'UE e favorire la rinnovazione naturale [10]. E per effettuare una gestione corretta e sostenibile delle foreste, sono necessarie figure in grado di farlo, anche grazie a nuove metodologie.

#### <span id="page-8-0"></span>**1.1** *Precision forestry*

L'importante gestione forestale oggi può avvalersi della recente strumentazione informatica e questo connubio definisce una disciplina che nel settore forestale si sta facendo sempre più spazio: la *precision forestry* o selvicoltura di precisione.

La *precision forestry* viene definita come "la disciplina che utilizza i dispositivi informatici per migliorare la gestione forestale, tramite la più efficiente misurazione e rilevazione dei dati al fine di ottenere un sistema di supporto decisionale" [11] o "Uso di tecnologie avanzate di rilevamento e analisi finalizzate al supporto di azioni sito-specifiche di rilevanza economica, ambientale a un supporto decisionale della gestione sostenibile in ambito forestale" [12]. Si tratta quindi di una disciplina innovativa che permette di far fronte alle problematiche del settore forestale supportando le decisioni dei tecnici nella gestione delle foreste.

Per il monitoraggio e la pianificazione forestale, questa disciplina si avvale di *Remote sensing*, *Proximal sensing* e tecniche geomatiche, acquisendo, integrando, analizzando, archiviando e distribuendo i dati in formato digitale.

#### <span id="page-8-1"></span>1.1.1 *Sistema di navigazione satellitare globale*

Il sistema di navigazione satellitare globale (GNSS) è un sistema satellitare basato sul segnale radio che permette il posizionamento e la navigazione terrestre, marittima ed area, garantendo una copertura globale [13].

Il sistema GNSS (*Global Navigation Satellite System*) indica un insieme di sistemi satellitari internazionali, integrati tra loro ma anche indipendenti l'uno dall'altro:

- Sistema GPS (*Global Positioning System*) con 31 satelliti operativi a circa 20.200 km d'altitudine e mantenuto dagli USA [14].
- Sistema russo GLONASS (*GLObal NAvigation Satellite System*) con 24 satelliti a circa 19.100 km [15].
- Sistema europeo Galileo operativo dal 2016 ad integrazione dei precedenti con attualmente 28 satelliti, di cui 23 utilizzabili a circa 23.200 km di altitudine [16, 17].
- Sistema cinese BeiDou con 30 satelliti di cui 3 con orbita geosincrona inclinata e 3 con orbita geostazionaria a circa 36.000 km di altitudine e 24 a copertura globale con orbita media terrestre a 21.500 km di altitudine [18].
- Sistema regionale indiano IRNSS (*Indian Regional Navigation Satellite System*) con 8 satelliti, di cui 3 ad orbita geostazionaria, 5 ad orbita geosincrona inclinata [19]. Uno di essi viene usato come supporto terrestre per la fornitura di messaggi agli utenti a causa della rottura degli orologi atomici a bordo [20].
- Sistema regionale giapponese QZSS (*Quasi-Zenith Satellite System*) o Michibiki ad integrazione del sistema GPS con 4 satelliti [21].

Per determinare la propria posizione grazie al sistema GNSS, un qualsiasi utente civile può utilizzare un ricevitore in grado di ricevere il segnale radio dei satelliti: il ricevitore deve determinare con precisione il tempo di viaggio del segnale, ovvero la differenza di tempo tra il segnale radio trasmesso e quello ricevuto, il quale permette di risalire alla distanza tra il satellite e il ricevitore utente e quindi alla posizione del ricevitore stesso. Per effettuare queste operazioni di determinazione del tempo e della distanza, sono necessari un minimo di quattro satelliti differenti, in questo modo il ricevitore utente può ottenere coordinate tridimensionali (XYZ o coordinate geografiche) in un sistema di riferimento globale come il WGS-84 [13]. Il sistema GNSS risulta molto importante nelle applicazioni di *precision forestry*, ma non solo, poiché permette di georeferenziare i dati ottenibili con le altre tecniche ed avere quindi dei dati spazialmente e metricamente coerenti con la realtà.

Poiché il sistema di posizionamento è basato sul segnale radio, questo segnale arriva al ricevitore con molto rumore dovuto agli ostacoli esterni come le piante o gli edifici che determinano un'attenuazione e riflessione del segnale, fenomeno definito *multi-path*. Perciò, viene utilizzato il sistema GNSS *augmentation* che comprende diversi metodi per migliorare l'accuratezza, l'affidabilità e disponibilità del segnale attraverso l'integrazione di dati esterni nella determinazione della posizione [13]. Le correzioni del segnale possono essere inviate all'utente attraverso satelliti o stazioni totali a terra. Un esempio di sistema GNSS *augmentation* è il metodo *Real-Time Kinematic* (RTK), basato su una o più stazioni totali a terra che mandano le informazioni di correzione al ricevitore utente definito *rover* [13, 22]. Purtroppo, sotto copertura forestale rimangono dei limiti, ad esempio utilizzando il metodo

RTK si possono avere comunque errori di posizionamento dovuti alla copertura stessa che determina perdite di segnale radio del *rover* sia con la stazione totale per le correzioni che con i satelliti che forniscono la posizione. Ma nello studio condotto da Cho et al. [23] è stato visto che con una copertura dell'85% e un modello di ricevitore GNSS un po' datato come il DL-V3 utilizzato come stazione totale, si è avuto al massimo un errore di 4 m e un minimo di 4,5 cm; ciò non esclude che, utilizzando sistemi più recenti con una potenza maggiore di trasmissione del segnale radio e in grado di ricollegarsi più velocemente ai satelliti dopo la perdita del segnale, si possano avere errori più bassi sotto copertura forestale.

#### <span id="page-10-0"></span>1.1.2 *Remote sensing a supporto della gestione forestale*

Il *Remote sensing* o Telerilevamento è l'insieme di tecniche che permettono di acquisire informazioni riguardanti un oggetto o un fenomeno senza essere direttamente in contatto con esso. Questo è possibile sfruttando la radiazione elettromagnetica riflessa, emessa o trasmessa da un corpo, piena di informazioni del corpo oggetto di studio: essa è l'emissione o trasferimento di energia sotto forma di onde elettromagnetiche e di fotoni. Le onde elettromagnetiche non sono tutte uguali, ma hanno diverse lunghezze o frequenze e quindi diverse caratteristiche che nel loro insieme vanno a costituire lo spettro elettromagnetico (fig. 1). Inoltre, è possibile suddividere lo spettro elettromagnetico in regioni, come la regione dei raggi X, del visibile, degli infrarossi, dei radar, ecc., anche se queste divisioni non sono nette poiché c'è una transizione graduale da una regione all'altra [24].

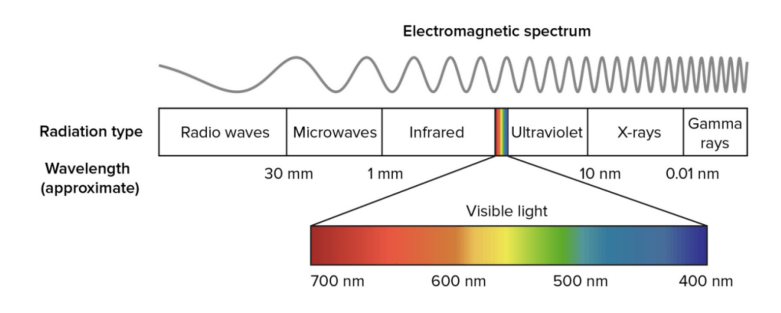

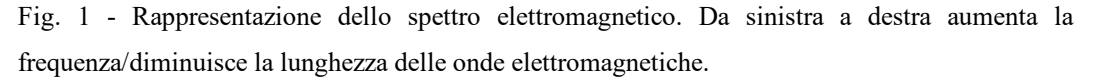

Fonte: [https://www.lucafornaciarifotografia.com/2019/10/24/lo-spettro-elettromagnetico-in](https://www.lucafornaciarifotografia.com/2019/10/24/lo-spettro-elettromagnetico-in-astrofotografia/)[astrofotografia/](https://www.lucafornaciarifotografia.com/2019/10/24/lo-spettro-elettromagnetico-in-astrofotografia/)

Le piante possiedono specifici comportamenti nei confronti della radiazione elettromagnetica, grazie alle clorofille e agli altri pigmenti accessori nelle foglie: esse assorbono quasi totalmente la radiazione della regione del visibile, con un maggior

assorbimento della radiazione del blu ( $\sim$  430-450 nm) e del rosso ( $\sim$  650-660 nm) [25] e un minor assorbimento e quindi maggior riflessione di quella del verde (~ 500-565 nm), fatto quest'ultimo che permette di vedere le piante di tale colore; al contrario, nei confronti della regione dell'infrarosso si ha la quasi totalità di riflessione e trasmissione di tali lunghezze d'onda dovuto alle caratteristiche delle cellule del mesofillo e alla presenza di acqua tissutale. Quando ad esempio le piante sono in condizioni di stress o prossime al riposo vegetativo, la quantità di clorofilla diminuisce determinando una maggior espressione degli effetti dei carotenoidi e degli altri pigmenti, mostrando quindi colori sempre più tendenti al rosso per la riflessione di tali lunghezze d'onda. Allo stesso tempo, la riflessione delle onde dell'infrarosso diminuisce [26]. Grazie a questi comportamenti è possibile analizzare e studiare la vegetazione per gli scopi della gestione forestale, anche effettuando operazioni matematiche tra regioni dello spettro elettromagnetico per calcolare indici definiti indici di vegetazione, in grado di discriminare la vegetazione da tutto il resto e valutarne lo stato di salute [26]. Non solo, grazie al *Remote sensing* è possibile produrre inventari forestali misurando ad esempio numero di piante, area basimetrica, valore del legname e monitorare i cambiamenti temporali di una data area forestale analizzandone gli impatti antropici e le dinamiche ecosistemiche [27].

L'applicazione del *Remote sensing* e quindi, in questo specifico caso, lo studio della vegetazione dal punto di vista elettromagnetico è possibile grazie all'utilizzo di una moltitudine di piattaforme che sfruttano dei sensori in grado di rilevare e registrare la radiazione elettromagnetica. Innanzitutto, si hanno tre tipologie di piattaforma differenziate sulla base della loro altitudine:

- Piattaforme spaziali. Tra questi fanno parte satelliti e costellazioni di satelliti che osservano la Terra.
- Piattaforme aeree. Fanno parte aerei, elicotteri, i veicoli a pilotaggio remoto (UAVs, es. droni).
- Piattaforme terrestri. Fanno parte dispositivi utilizzabili a terra in situ, chiamati anche dispositivi *close-range*.

In secondo luogo, i sensori che registrano la radiazione elettromagnetica possono essere suddivisi in sensori passivi e sensori attivi.

I sensori passivi rilevano e registrano la radiazione elettromagnetica proveniente da fonti luminose come il nostro Sole e in base a quanto questi sensori sono in grado di differenziare lo spettro elettromagnetico in regioni, ovvero in base alla loro risoluzione spettrale, vengono ulteriormente suddivisi in sensori multispettrali ed iperspettrali (fig. 2): i primi sono in grado di suddividere lo spettro solo in alcune regioni o bande, in genere circa una decina; i sensori iper-spettrali, invece, sono in grado di discriminare la radiazione elettromagnetica registrata anche in migliaia di bande, conferendo la possibilità di effettuare analisi più approfondite e di dettaglio.

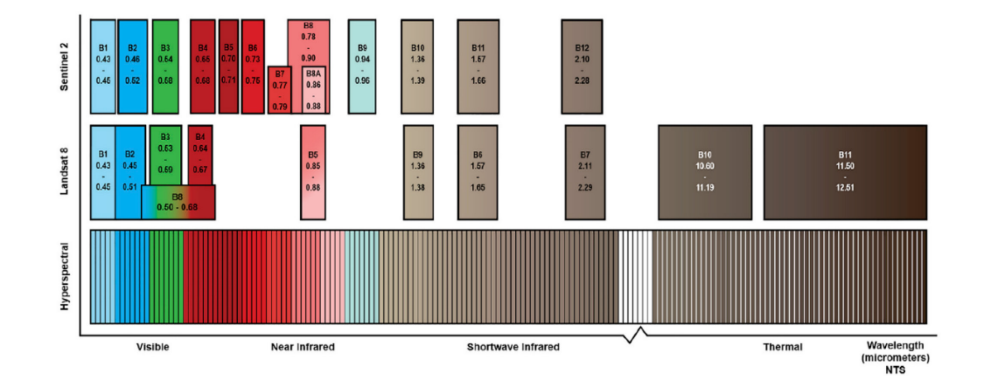

Fig. 2 – Risoluzione spettrale dei sensori passivi: sulle ascisse si hanno le lunghezze d'onda in µm; sulle ordinate si hanno un sensore iperspettrale d'esempio e i sensori multispettrali di Landsat 8 e Sentinel 2. Le bande dei sensori multispettrali comprendono porzioni più estese dello spettro elettromagnetico rispetto a quelle dei sensori iperspettrali. Fonte: [27]

I sensori attivi emettono un impulso a determinate lunghezze d'onda e registrano la radiazione di ritorno riflessa, avendo il vantaggio rispetto ai precedenti di penetrare nuvole, fumo, vegetazione, suolo e di poter operare anche di notte non essendo dipendenti da fonti luminose [27].

Quando si utilizzano dispositivi *close-range* che sfruttano i sensori già descritti per rilevare in maniera continua, ad esempio, le piante e la loro struttura (definita *canopy*), si parla di P*roximal sensing* o *Close-range sensing*. I vantaggi di questo caso particolare di *Remote sensing* sono i dati ad alta risoluzione, la totale indipendenza da limitazioni esterne come le nuvole, l'idoneità di utilizzo per aree più piccole rispetto agli ambiti degli altri tipi di piattaforme e il loro semplice utilizzo [28].

#### <span id="page-12-0"></span>1.1.2.1 La tecnica LiDAR

Il LiDAR (*Light Detection And Ranging*) è una tecnica attiva di *Remote sensing* che si basa sul rilevamento della luce emessa da uno strumento e riflessa dalle superfici *target*, definita laser, in modo da calcolarne la distanza impiegata a tornare allo strumento stesso, chiamato laser scanner [29]; quindi, in base al tipo di dispositivo utilizzato, il LiDAR è una tecnica di *Remote* o *Proximal sensing* che sfrutta dei sensori attivi [27]. Questo permette di

rappresentare le superfici come un insieme di punti 3D [29], ognuno dei quali rappresenta la riflessione del laser da parte delle superfici investigate con coordinate XYZ definite inizialmente secondo un sistema di coordinate proprio dello strumento, successivamente queste coordinate in sistema "locale" possono essere convertite in un sistema di coordinate "globale" come quello utilizzato con la tecnica GNSS (se sono stati registrati dei punti di riferimento con i ricevitori GNSS). Tale rappresentazione è chiamata in gergo "nuvola di punti" ed è visualizzabile in qualsiasi software in grado di leggere tali dati.

Poiché i laser scanner possono essere montati su qualsiasi tipo di piattaforma, nel contesto di creazione degli inventari forestali ognuna di essa può essere impiegata per uno scopo specifico [30]. Ad esempio, i dati ottenibili da satelliti con sensori LiDAR permettono di ottenere una mappa della copertura regionale o globale della struttura delle piante (*canopy*), di determinare l'altezza e la struttura verticale delle *canopies* mappate e di stimare la biomassa forestale a quel livello di scala; fino al 2018, per questo tipo di studio erano disponibili i dati provenienti solo dal *Geoscience Laser Altimeter System* (GLAS) montato a bordo del satellite ICESat-1 della NASA [31], ma alla fine di tale anno è stato lanciato sempre dalla NASA il *Global Ecosystem Dynamics Investigation* (GEDI) LiDAR [32] che nei prossimi decenni permetterà di confrontare i propri dati sulle *canopies* con quelli provenienti da ICESat-1. Oppure i dati LiDAR provenienti da piattaforme aeree hanno un livello di dettaglio maggiore rispetto a quelli provenienti da satellite e possono essere impiegati per analizzare la struttura della vegetazione e il suolo sottostante; in particolare, è possibile separare vegetazione e suolo e analizzare meglio quest'ultimo per generare DTM, i quali possono essere impiegati per l'analisi delle caratteristiche del suolo come pendenze, condizioni idrogeologiche e quindi per analizzare le condizioni di crescita delle piante [33]. Infine, i dispositivi *close-range* che montano sensori LiDAR sono impiegati per le misurazioni delle caratteristiche delle piante a livello di singolo individuo o di plot, restituendo rappresentazioni 3D della vegetazione molto accurate e permettendo poi di calcolare diametri, altezze, altezze di inserzione chioma. Tra questi dispositivi ci sono i *Terrestrial* Laser Scanner (TLS) che montano il laser scanner su un treppiede e permettono di avere accuratezze anche di qualche millimetro, ma di contro sono caratterizzati dall'effetto di occlusione che in questo caso le piante e la loro struttura esercitano nei confronti delle altre dietro di esse [30]. Per sopperire a questo problema, vengono effettuate scansioni multiple spostando il TLS in diverse posizioni. Oggi sono disponibili anche laser scanner portatili di piccole dimensioni che permettono di ottenere le nuvole di punti mentre lo strumento è in movimento anche grazie all'integrazione dell'unità di misura inerziale (IMU),

che monitora il movimento di un mezzo effettuando le dovute correzioni alle nuvole di punti in tempo reale. Rispetto ai TLS, questi laser scanner portatili presentano un range di scansione inferiore, un'accuratezza inferiore e nuvole di punti meno dettagliate, ma permettono di coprire vaste aree velocemente e di vedere tutte le superfici mentre sono in movimento [33].

I laser scanner portatili o *Mobile* Laser Scanner (MLS), in base al tipo di piattaforma *mobile* utilizzata, possono essere *human-based* se trasportati da un essere umano (es. un dispositivo trasportato a mano chiamato *hand-held* o indossato come uno zaino), *wheelbased* se trasportati da veicoli (es. automobili, trattori, ecc.) o trolley, *boat-based* se trasportati da barche e *sledge-based* se, in casi molto specifici, trasportati da slitte. Inoltre, possono sfruttare il sistema GNSS, lo SLAM o entrambi. Lo SLAM (S*imultaneous Localisation And Mapping*) è un processo che permette di mappare un ambiente e allo stesso tempo individuare la posizione dello stesso strumento, permettendo la rappresentazione 3D, ad esempio, di un'area forestale molto ampia in poco tempo e senza l'utilizzo di strumentazione GNSS [34]. Di conseguenza, l'utilizzo dei MLS con SLAM è molto indicato per le aree forestali dense e che presentano una bassa copertura del segnale GNSS [35].

#### <span id="page-14-0"></span>1.1.3 *Foresta digitale: visualizzazione ed applicazioni*

Le rappresentazioni 3D delle aree forestali sono maggiormente ottenute con LiDAR e possono essere visualizzate su schermi digitali 2D, rappresentando la forma di visualizzazione più utilizzata, sebbene esista anche la possibilità di utilizzare della strumentazione che permette l'immersione nelle diverse modalità di realtà estesa (realtà virtuale, realtà mista, ecc.) per visualizzare questa tipologia di dato [36].

La visualizzazione su schermi digitali di dati 3D è possibile grazie al *rendering* o restituzione grafica, un processo che permette di generare un'immagine tridimensionale sulla base delle informazioni dei dati. In questo processo, le schede grafiche o GPU (*Graphical Processing Unit*) oggi disponibili nelle diverse tipologie di computer svolgono un ruolo chiave [36]: il loro compito primario è proprio quello di effettuare elaborazioni 3D [37], avvalendosi di OpenGL o DirectX, particolari programmi definiti API (*Application Programming Interface*) che si interfacciano tra GPU, funzioni e softwares per la visualizzazione ed elaborazione dei dati, potenziando ed accelerando il *rendering* 3D da parte delle GPU [38, 39]. Le GPU moderne sfruttano anche modelli di programmazione come NVIDIA CUDA per le GPU NVIDIA e OpenCL per tutte le altre che permettono un ulteriore miglioramento del *rendering* 3D rendendolo più veloce ed efficiente [37]; inoltre, l'utilizzo di GPU dedicate come quelle NVIDIA rispetto all'utilizzo della sola CPU [36] o

delle GPU integrate migliora notevolmente la quantità di dati da renderizzare e la qualità del *rendering* 3D.

La gestione del *rendering* 3D avviene grazie a diverse funzioni e softwares, molti dei quali scritti nel linguaggio di programmazione C++ al terzo posto tra i linguaggi più usati e popolari nel 2023 [40], ma non solo; queste funzioni e softwares ottimizzano le operazioni di *rendering* e forniscono strumenti utili per effettuare operazioni con i dati 3D. Ad esempio, *Point Cloud Library* (PCL) è un insieme di funzioni scritte in C++ che permette di lavorare nuvole di punti fornendo strumenti quali il filtraggio delle stesse, la ricostruzione delle superfici, la segmentazione, la registrazione, ecc. [41]. Inoltre, ci sono alcuni softwares con interfaccia grafica che permettono di visualizzare e lavorare dati forestali 3D, come 3DForest [42] e SimpleForest [43], entrambi scritti in C++ e vincolati a PCL.

La visualizzazione immersiva offerta dalla realtà estesa sfrutta le stesse modalità di *rendering* descritte per la visualizzazione "classica" ma oggi presenta ancora dei limiti, dovuti prevalentemente ai limiti computazionali della strumentazione, come i visori, nell'effettuare il *rendering* di aree molto estese come quelle forestali, sebbene per piccole aree avvenga senza troppe difficoltà. La differenza con la visualizzazione classica è che, mentre per questa il *rendering* dei dati 3D predilige la restituzione dei dettagli nel miglior modo possibile e quindi con tempi computazionali anche elevati, il *rendering* dei dati visualizzabili nelle realtà virtuali avviene in tempo reale, permettendo la piena immersività in questi mondi digitali [36].

È chiaro che poter visualizzare un'area forestale in formato digitale offre numerose possibilità applicative. Ad esempio, avere una foresta digitale permette a ricercatori, studenti e tecnici forestali di addestrarsi nel prendere decisioni gestionali, attraverso simulazioni di taglio definite. La visualizzazione delle conseguenze decisionali può essere applicata ai martelloscopi: un martelloscopio è un'area forestale definita destinata alla ricerca o all'addestramento, nel quale per ogni pianta sono stati definiti parametri dendrometrici, un numero univoco chiaramente visibile sulla superficie dei loro fusti e le coordinate spaziali. Le sessioni di addestramento avvengono permettendo ai tecnici di camminare fisicamente all'interno del martelloscopio ed effettuare le proprie valutazioni, quindi quali piante vanno lasciate in piedi e quali abbattute considerando anche la presenza di microhabitat ed altre informazioni. Questi dati vengono poi analizzati generando dei reports quali la distribuzione diametrica ed altre informazioni sulle scelte effettuate, in modo che queste scelte possano essere infine valutate [36, 44]. L'utilizzo di dati 3D per effettuare questo tipo operazioni

permette ai tecnici di avere una maggiore consapevolezza delle scelte da loro effettuate, soprattutto grazie alla realtà estesa che permette di fare ciò in maniera immersiva (fig. 3).

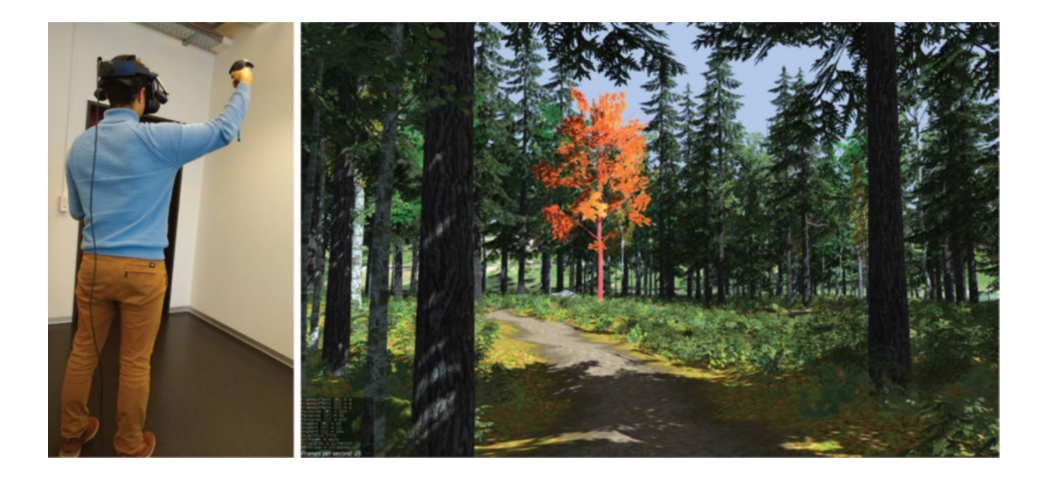

Fig. 3 – Visualizzazione di un martelloscopio in realtà virtuale utilizzando *Unity game engine*. Fonte: [36]

Ma quella del martelloscopio non è l'unica applicazione della foresta digitale: ad esempio le foreste digitali possono essere utilizzate per comprendere l'impatto che quelle decisioni prese possono avere sul paesaggio circostante a scale differenti, per pianificare le operazioni di trasporto del legname e per determinare le aree a rischio incendi; permettono di mandare dei messaggi chiari e forti, come gli effetti dei cambiamenti climatici simulabili, e di coinvolgere tutti i portatori di interesse o *stakeholder* in gioco mostrando l'effetto delle decisioni prese dai tecnici spiegando il motivo di tali decisioni; la realtà estesa permetterà agli operatori forestali di fare esperienza con l'utilizzo delle motoseghe, dei trattori e di tutti gli strumenti coinvolti nella meccanizzazione forestale, in modo che possano acquisire esperienza in modo sicuro ed efficiente sia per loro stessi che per le aree forestali in cui opereranno, oltre a fornire alle persone gli stessi effetti benefici dati dalle foreste reali [36].

Questo lavoro si pone come approccio di *precision forestry* nella riproduzione di un martelloscopio digitale, con gli obiettivi di validare dei dati forestali ottenuti con MLS *handheld* su un martelloscopio, ottenere una rappresentazione digitale del martelloscopio confrontando i dati della versione reale con quelli della versione digitale e mostrare la visualizzazione degli effetti di decisioni simulate. Oltre a questi obiettivi pratici, il presente lavoro si pone anche l'obiettivo di far comprendere l'importanza dell'utilizzo delle recenti tecniche informatiche per gestire l'ecosistema forestale.

# 2. MATERIALI E METODI

#### <span id="page-17-1"></span><span id="page-17-0"></span>**2.1 Dati del martelloscopio**

Il martelloscopio oggetto di questo studio è situato in una delle particelle forestali del Piano Particolareggiato di Assestamento Forestale del Consorzio Forestale Monte Nerone (2021-2030), in località Rifugio Fontanella-Pian di roseto-Monte Nerone, nel comune di Apecchio, provincia di Pesaro-Urbino (PU), nella Regione Marche (fig. 4-5). Tale area rientra nella rete Natura 2000, in particolare nella ZSC/SIC "IT5310017 - Monte Nerone – Gola di Gorgo a Cerbara" e consiste nell'habitat prioritario "9210\* Faggeti degli Appennini con *Taxus* e *Ilex*".

La particella forestale presenta un'altitudine minima di 1265 m s.l.m. ed un'altitudine massima di 1450 m s.l.m., una pendenza media del 35% ed esposizione SO. Il terreno presenta una rocciosità localizzata a monte della particella, con pietrosità localizzata e scarsa; l'accidentalità è moderata e localizzata nelle zone a maggior pendenza, ed è presente erosione superficiale localizzata di lieve entità (inferiore al 33%) con lieve esposizione delle radici arboree. La particella è gravata da uso civico e presenta una buona accessibilità nella sua totalità.

Il soprassuolo della particella è caratterizzato da una giovane fustaia transitoria pura di faggio, monoplana ma ancora disetaneiforme per la presenza a tratti di vecchie matricine; la densità è colma, regolare, con copertura del 100%. L'età media è di 50-60 anni, con presenza di individui di 80-100 anni per la precedente matricinatura; la rinnovazione è assente. Il diametro prevalente è 15 cm che si riduce a 10 cm nelle aree a minor fertilità a maggior pendenza; l'area basimetrica in riferimento all'ettaro è di 40 m<sup>2</sup>/ha; l'altezza prevalente di 12-15 m che si riduce ad 8-10 m nelle aree a minor fertilità. Il sottobosco arbustivo è assente, mentre la copertura erbacea è continua di *Allium ursinum* L. e *Galanthus nivalis* L.. La funzione prevalente della particella è quella di protezione.

La superficie totale del martelloscopio è di 11.464 m<sup>2</sup> con un aumento di pendenza spostandosi verso monte; l'area basimetrica delle piante di 33,43 m<sup>2</sup>/ha, individui ad ettaro di 953, area basimetrica media di 0,031 m<sup>2</sup>/ha, diametro medio di 19,74 cm, altezza media di 15,9 m, altezza dominante di 19,02 m e volume di 275,63 m<sup>3</sup>/ha.

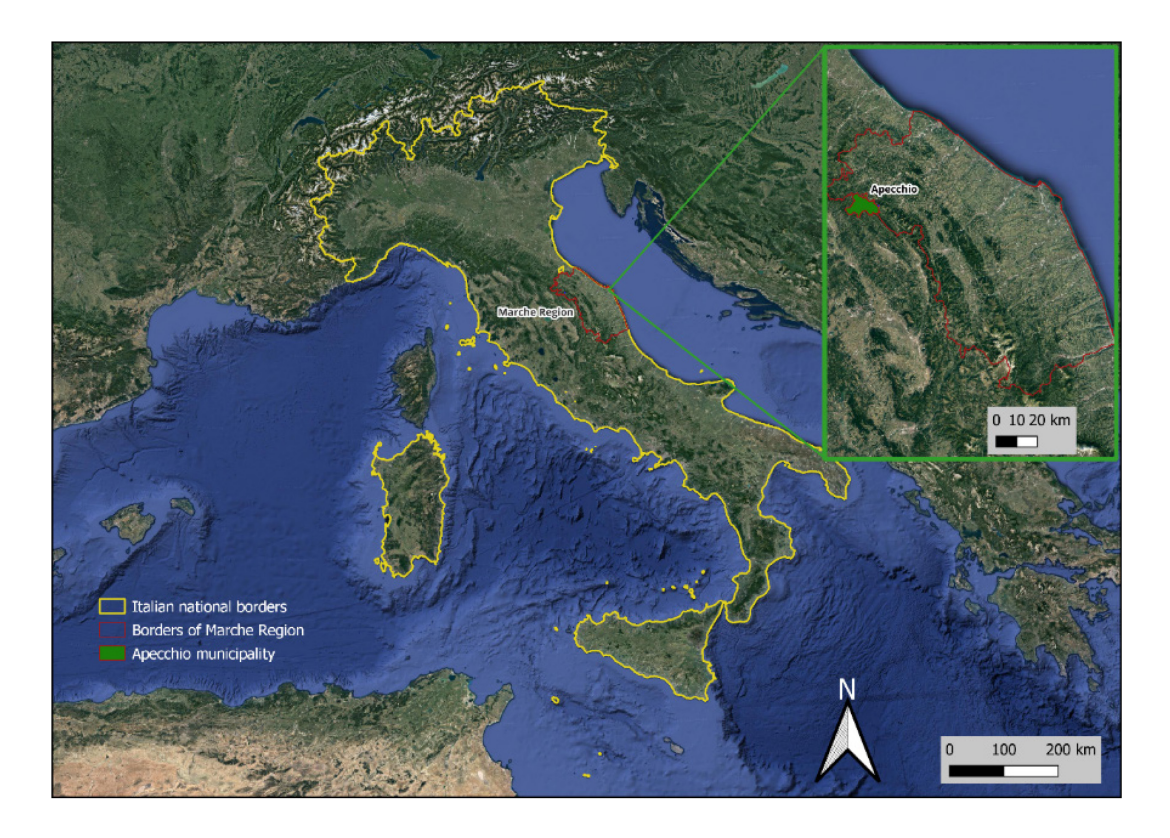

Fig. 4 – Inquadramento del Comune di Apecchio nella provincia di Pesaro-Urbino (PU).

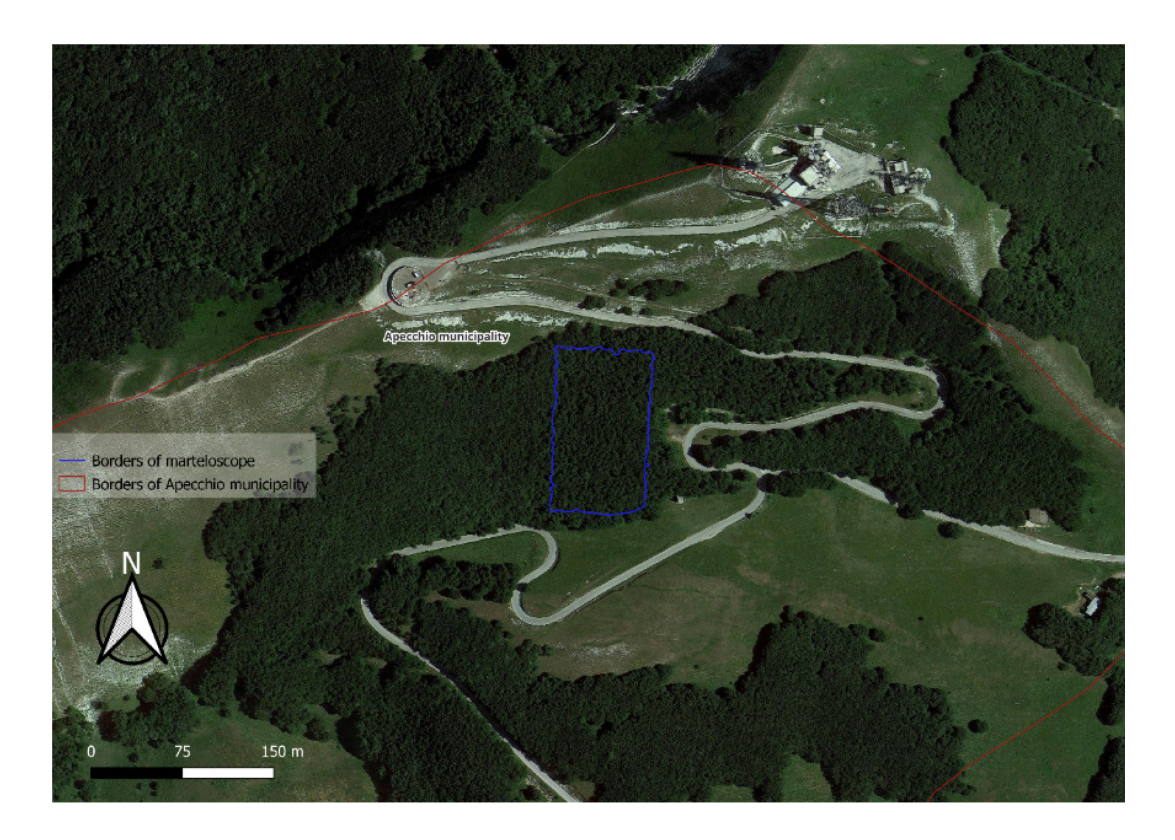

Fig. 5 – Confini del martelloscopio oggetto di studio.

#### <span id="page-19-0"></span>2.1.1 *Simulazioni di martellata reale*

Per effettuare le simulazioni di martellata, il martelloscopio è stato suddiviso in quattro quadranti rettangolari, ognuno con una superficie di  $2.866 \text{ m}^2$ ; le pendenze risultano maggiori ed elevate per i quadranti superiori, soprattutto per il quadrante 3 (Q3).

Le simulazioni, in numero di 2, sono state effettuate solo nel quadrante 1 (Q1). L'obiettivo di tali simulazioni è stato quello di effettuare un diradamento con asportazione del 30% in volume degli individui presenti, tenendo conto dei caratteri strutturali del soprassuolo e di qualsiasi altro aspetto ritenuto opportuno ai fini di un intervento selvicolturale sostenibile.

#### <span id="page-19-1"></span>**2.2 Acquisizione dati in campo**

Come prima operazione di acquisizione dei dati, sono state registrate le coordinate di alcuni punti noti definiti a priori con il ricevitore GNSS Topcon HiPer VR, il quale permette anche l'utilizzo del metodo differenziale RTK [45]. Sono state registrate le coordinate di 8 punti totali su dei target posizionati a terra, di cui 3 al di fuori della copertura forestale (fig. 6-7).

I dati 3D del martelloscopio sono stati acquisiti utilizzando GeoSLAM Zeb Horizon, un laser scanner *hand-held* con tecnologia SLAM le cui principali caratteristiche sono: portata di 100 m, lunghezza d'onda del laser di 903 nm (NIR), 300.000 punti al secondo e accuratezza relativa fino a 6 mm [46]. L'acquisizione dei dati è durata circa 25 minuti spostandosi all'interno di tutto il martelloscopio: il percorso è stato eseguito seguendo i confini del martelloscopio (fig. 8) che sono stati definiti da barre metalliche verniciate e piantate a terra nei quattro angoli del confine. Durante l'acquisizione, in corrispondenza dei target rappresentanti i punti GNSS registrati in precedenza, è stata effettuata la registrazione dei medesimi punti posizionando GeoSLAM Zeb Horizon sul centro dei target per 10 secondi; degli 8 punti registrati con il ricevitore GNSS, con Zeb Horizon ne sono stati registrati 7 (fig. 8). Il percorso di tipo "*loop*-*close*" si è concluso raggiungendo la stessa posizione di partenza, dove è iniziata l'acquisizione.

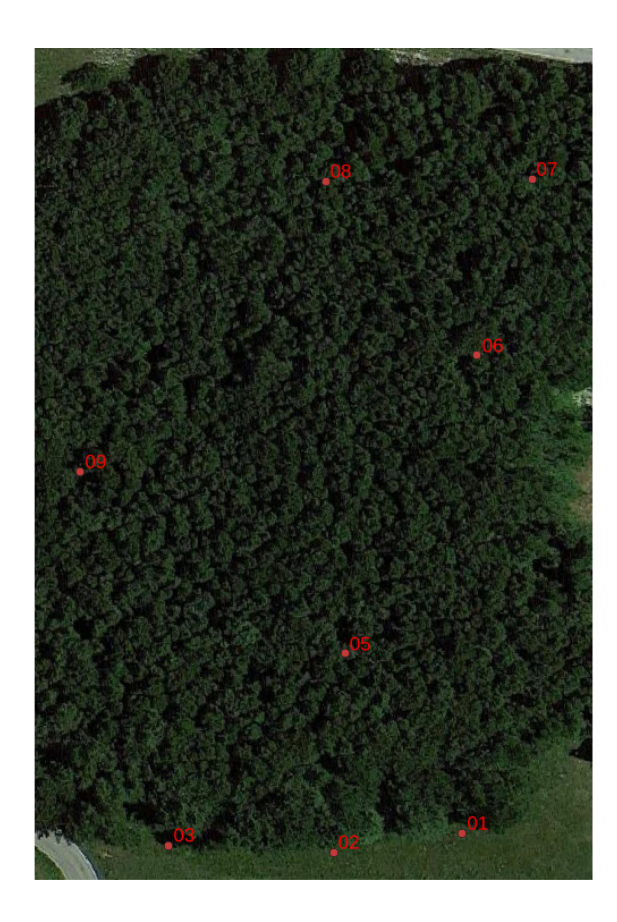

Fig. 6 – Punti registrati con ricevitore GNSS. I punti 1, 2, 3 sono al di fuori del bosco.

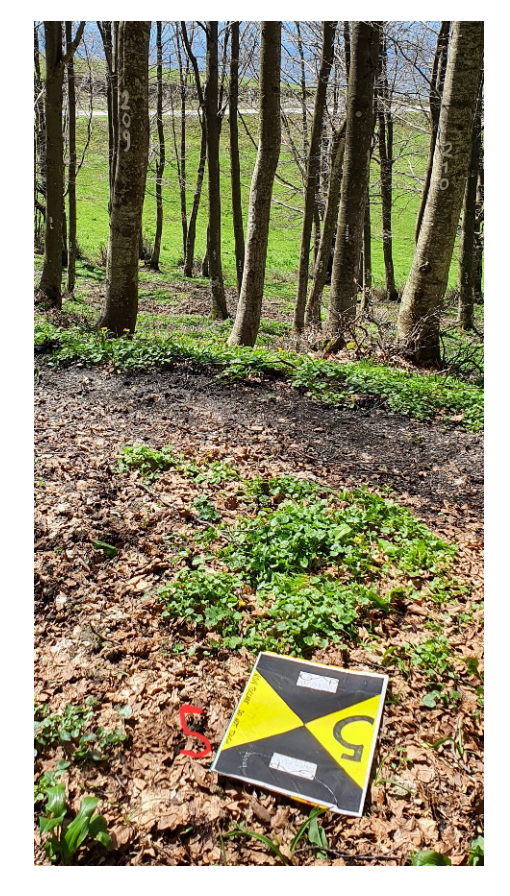

Fig. 7 – Uno dei target utilizzati per registrare i punti GNSS e GeoSLAM.

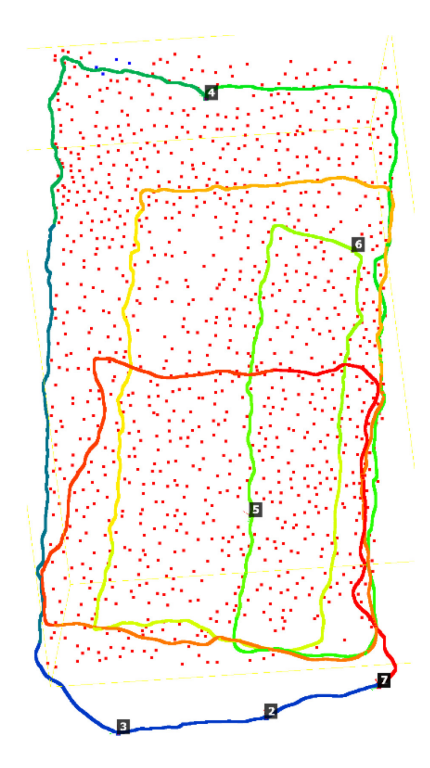

Fig. 8 – Percorso "*loop*-*close*" per l'acquisizione dei dati 3D. Il colore del percorso indica il tempo di percorrenza, inizia in blu con il punto 1 per concludersi in rosso con il punto 7 che è sovrapposto all'1. I punti rossi indicano le piante registrate nel martelloscopio.

#### <span id="page-21-0"></span>**2.3 PC e configurazioni per la lavorazione dei dati**

Le elaborazioni dei dati ottenuti in campo sono state effettuate tramite softwares specifici per il *rendering* 3D in due PC differenti: una workstation con CPU Intel Core i9, una GPU dedicata NVIDIA Quadro e RAM di 32 GB per la lettura ed esportazione della nuvola di punti nel software proprietario di GeoSLAM; un laptop Dell Inspiron 15 5510 con CPU Intel Core i7, GPU integrata Intel Iris Xe, con RAM di 24 GB per visualizzare ed elaborare la nuvola di punti.

#### <span id="page-21-1"></span>**2.4 Softwares per la lavorazione dei dati**

Le nuvole di punti ottenibili con i prodotti GeoSLAM hanno un formato proprietario (GEOSLAM) e possono essere lette unicamente con uno dei softwares distribuiti da GeoSLAM stessa, scaricabili gratuitamente dal sito ufficiale; l'utilizzo di tali softwares è possibile solo con una licenza ufficiale GeoSLAM. Per la lettura dei dati ottenuti in campo, è stato quindi utilizzato il software GeoSLAM Connect v. 2.3 che, per essere utilizzato, richiede i seguenti requisiti minimi: Windows 10, CPU Intel Core i7 o AMD Ryzen 7, GPU integrata, RAM di 32 GB e spazio libero di archiviazione di 30 GB [47].

Per la visualizzazione, l'analisi, l'elaborazione e l'esportazione della nuvola di punti del martelloscopio è stato utilizzato il software *open source* multipiattaforma CloudCompare versione 2.13.beta [48], scritto in C++ e compilato in Windows, sistemi operativi Linux e MAC; CloudCompare permette non solo di lavorare le nuvole di punti, ma anche i *meshes*. In questo software, sono disponibili diversi plugin che permettono le elaborazioni dei dati, grazie agli algoritmi associati (es. plugin con algoritmi per la registrazione, per il ricampionamento, per il filtraggio, ecc.), e strumenti per il miglioramento della visualizzazione dei dati (es. *shaders* OpenGL, scale di colori personalizzate, ecc.) [49]. Inoltre, per effettuare le elaborazioni spaziali, CloudCompare si basa sulla struttura *octree*, ovvero la suddivisione ricorsiva di un volume cubico di spazio a partire dal riquadro di delimitazione della nuvola di punti o *mesh* [50]. Una funzione molto utile in CloudCompare è il meccanismo LOD (*Level Of Details*), che permette di ridurre temporaneamente il dettaglio dei dati mantenendo la stessa impressione visiva, velocizzando così il *rendering* a carico della GPU [51]. In CloudCompare, alcune *features* associate alle nuvole di punti prendono il nome di **campi scalari** (*Scalar Fields*) e sono dei semplici set di valori assegnati per ogni punto, ad esempio il tempo al quale un punto è stato rilevato con una scansione; questi valori possono essere visualizzati come colori, oppure è possibile applicare ad essi dei

filtri o delle operazioni matematiche, o ancora è possibile dividere la nuvola di punti sulla base di questi valori [49].

Per il calcolo dei parametri dendrometrici delle piante nel martelloscopio è stato utilizzato il software *open source* 3DFin versione 0.2.0rc5 [52, 53]. 3DFin (acronimo di 3D *Forest inventory*) è un *package* Python, quindi multipiattaforma, e nell'ultima versione 2.13.beta di CloudCompare, 3DFin è stato aggiunto come *plugin* (solo in Windows e sistemi operativi Linux) in modo che le elaborazioni effettuate siano successivamente visualizzabili in CloudCompare ed esportabili. Questo software accetta come files in input solo le nuvole di punti in formato LAS e la sua interfaccia grafica è relativamente semplice, con 3 finestre principali dove è possibile modificare i parametri di default per le elaborazioni: una finestra *basic* (fig. 9) con parametri per normalizzare la nuvola di punti, per pulire il DTM generato con il *plugin* di CloudCompare CSF (*Cloth Simulation Filter*) grazie all'automazione di 3DFin da punti di rumore (es. quelli generati al di sotto del suolo), per scegliere il formato dei dati tabellari elaborati da esportare (CSV o Excel), per individuare le piante definendo la regione di *stripe* entro la quale ci si aspetta i fusti delle piante chiaramente visibili e per pulire i fusti in *stripe* da eventuali punti di rami o altri elementi che non permetterebbero il corretto riconoscimento dei fusti; una finestra *advanced* (fig. 10) nella quale regolare i parametri di calcolo del diametro delle piante, quali diametro massimo atteso, ricerca del diametro dei fusti definendo una distanza dall'asse delle piante generato da 3DFin in modo da mettere insieme tutti i punti entro quella distanza definita, altezza da terra della sezione di fusto da definire più bassa e più alta, la distanza tra le sezioni e lo spessore verticale delle sezioni; una finestra *expert* (fig. 11) con parametri più specifici (es. risoluzione dei voxel) per l'individuazione delle piante nella regione di *stripe*, per la segmentazione delle piante e il calcolo delle altezze, per l'elaborazione delle sezioni definite nella finestra *advanced* e quindi dei diametri, per la restituzione grafica degli assi e dei diametri delle piante e per la normalizzazione della nuvola di punti definendo anche la risoluzione del DTM da generare. I risultati delle elaborazioni sono visualizzabili graficamente in CloudCompare con la possibilità di essere salvati nel suo formato BIN e quantitativamente in un software di calcolo tipo Excel. Tra i risultati grafici si ha la stessa nuvola di punti in input ma i campi scalari in entrata vengono sostituiti con i numeri progressivi delle piante a seguito della segmentazione, distanze di ogni punto delle piante dagli assi delle stesse definiti da 3DFin e altezza normalizzata di ogni punto delle piante, sempre sotto forma di campi scalari; inoltre, insieme alla nuvola di punti con nuovi campi scalari, vengono mostrati gli assi delle piante e le sezioni progressive dei fusti definiti da 3DFin, DTM, porzioni di fusti in *stripe*, punti delle

altezze e dei diametri a 1,3 m da terra. 3DFin calcola il diametro di tutte le sezioni verticali progressive definite, perciò quello della sezione a 1,3 m da terra viene mostrato come diametro di riferimento delle piante; per il calcolo delle altezze, invece, cerca il punto più alto delle piante dopo essere state segmentate. Nei files tabellari sono presenti diversi fogli, nel primo dei quali vengono mostrati i numeri progressivi delle piante segmentate con i relativi parametri dendrometrici di rifermento (diametro ed altezza) e coordinate planimetriche del diametro a 1,3 m da terra; negli altri fogli sono invece presenti le misure dei diametri di ogni sezione, le coordinate planimetriche di ogni sezione e dei parametri statistici quali l'accuratezza totale delle sezioni elaborate, percentuale di porzioni di sezione occupate da punti, ecc.

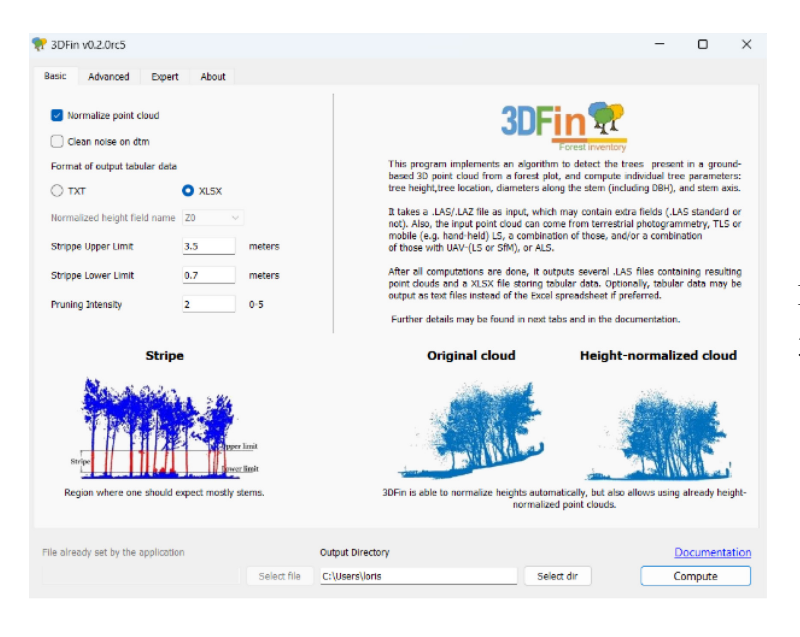

Fig. 9 – Finestra *basic* di 3DFin.

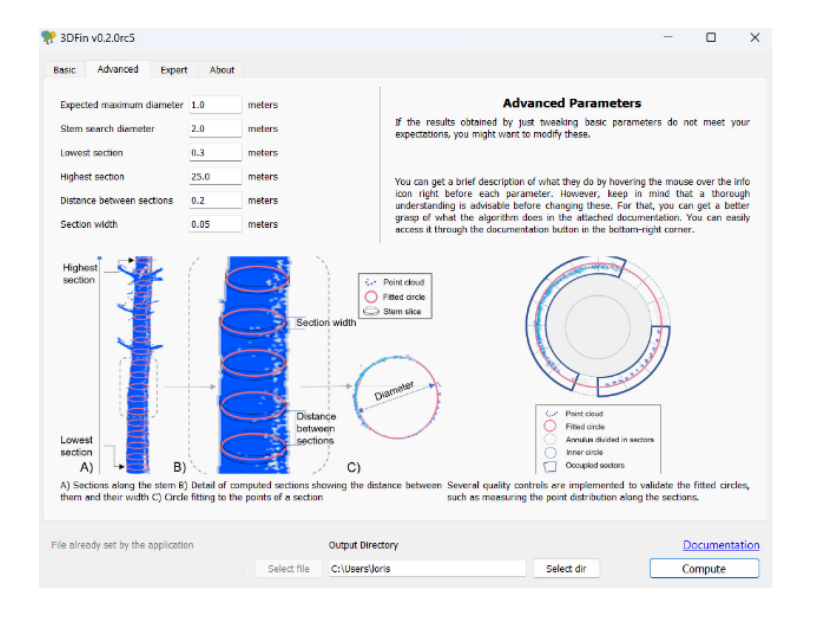

Fig. 10 – Finestra *advanced* di 3DFin.

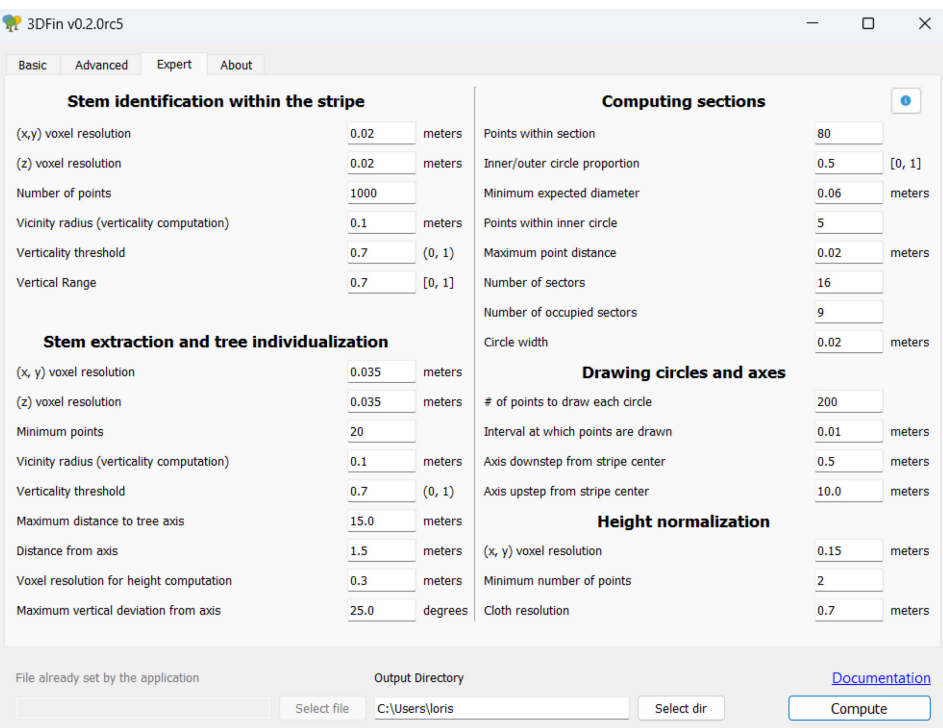

Fig. 11 – Finestra *expert* di 3DFin.

#### <span id="page-24-0"></span>**2.5 Pre-processamento del martelloscopio digitale**

#### <span id="page-24-1"></span>2.5.1 *Lettura del file GEOSLAM*

Il file della scansione effettuata in campo con GeoSLAM Zeb Horizon presenta, come già detto, il formato GEOSLAM. Perciò, prima di effettuare qualsiasi elaborazione sulla nuvola di punti, la scansione è stata importata in GeoSLAM Connect e successivamente esportata in formato LAS a piena risoluzione, poiché il software dà anche la possibilità di ridurre permanentemente il dettaglio delle nuvole di punti.

#### <span id="page-24-2"></span>2.5.2 *Georeferenziazione del dato grezzo*

La nuvola di punti del martelloscopio in formato LAS è stata importata in CloudCompare e successivamente è stata georeferenziata secondo il sistema di riferimento WGS-84 UTM 33N utilizzato dal ricevitore GNSS: la georeferenziazione si è basata sull'allineamento della nuvola di punti del martelloscopio e dei punti GNSS registrati in campo, anch'essi importati in CloudCompare, grazie ad *Align* di CloudCompare nella barra *Main tools*; sono stati utilizzati i tre punti all'esterno della copertura forestale ed un punto all'interno. *Align* permette di allineare un'entità (nuvola di punti o *mesh*) ad un'altra di riferimento utilizzando

almeno tre coppie di punti equivalenti. I punti GNSS sono stati presi come riferimento ed associati ai punti corrispondenti nella nuvola di punti del martelloscopio. Durante l'operazione di allineamento, quando vengono scelte tre coppie di punti equivalenti, viene mostrato anche l'errore calcolato per ogni coppia di punti; questi errori vengono poi utilizzati per calcolare il RMS (*Root Mean Square*) finale che viene mostrato al termine dell'operazione di allineamento [54], la cui formula, di seguito mostrata, è la radice della media dei quadrati degli errori:

$$
RMS = \sqrt{\sum_{i=1}^{n} \frac{x_i^2}{n}}
$$

Dove  $x_i^2$  è, in questo caso, il progressivo quadrato dell'errore dell'allineamento di una coppia di punti,  $n$  è il numero di errori per coppia di punti.

#### <span id="page-25-0"></span>2.5.3 *Estrazione del martelloscopio*

Dopo la georeferenziazione, si è reso necessario estrarre il martelloscopio dalla nuvola di punti grezza.

Poiché non era disponibile nessun riferimento digitale dei confini esatti del martelloscopio, si è prima proceduto nel ricercare questi confini direttamente in CloudCompare: la prima operazione effettuata è stata quella di utilizzare il plugin CSF [55] per separare la nuvola di punti in "suolo" e "non suolo", la quale separazione avviene grazie alle generazione ed utilizzo di un DTM da parte del plugin stesso; il plugin è stato utilizzato due volte consecutive, impostando la prima volta una soglia verticale di 1,1 m dal DTM per classificare tutti i punti entro questo valore come "suolo", mentre la seconda volta è stato utilizzato una valore soglia di 0,5 m. Questo ha permesso di avere per ogni pianta porzioni di fusto riconoscibili. È stato poi consultato un file di punti delle piante nel martelloscopio, ogni punto indicava le coordinate GNSS di ogni pianta registrate in un momento precedente al rilievo effettuato per questo studio, utilizzando FieldMap e perciò queste coordinate erano legate allo strumento. Questi punti sono stati quindi allineati con *Align* di CloudCompare alle porzioni di fusto estratte.

A questo punto, è stato possibile definire i confini del martelloscopio: utilizzando *Trace polyline* di CloudCompare nella barra *Main tools*, è stata creata una polilinea intorno alle piante confine utilizzando punti del suolo separato, in modo che la polilinea fosse più esterna rispetto alle piante confine.

La polilinea creata e rappresentante i confini del martelloscopio è stata utilizzata in *Interactive Segmentation* di CloudCompare nella barra *Main tools* per segmentare la nuvola di punti grezza ed estrarre il martelloscopio.

Infine, utilizzando ancora *Interactive Segmentation*, è stata effettuata un'operazione di "pulizia" sulle chiome e, per quanto possibile, sui rami delle piante ai confini: chiome e rami delle piante all'interno dei confini sono stati separati da quelle all'esterno e poi uniti al martelloscopio (fig. 12).

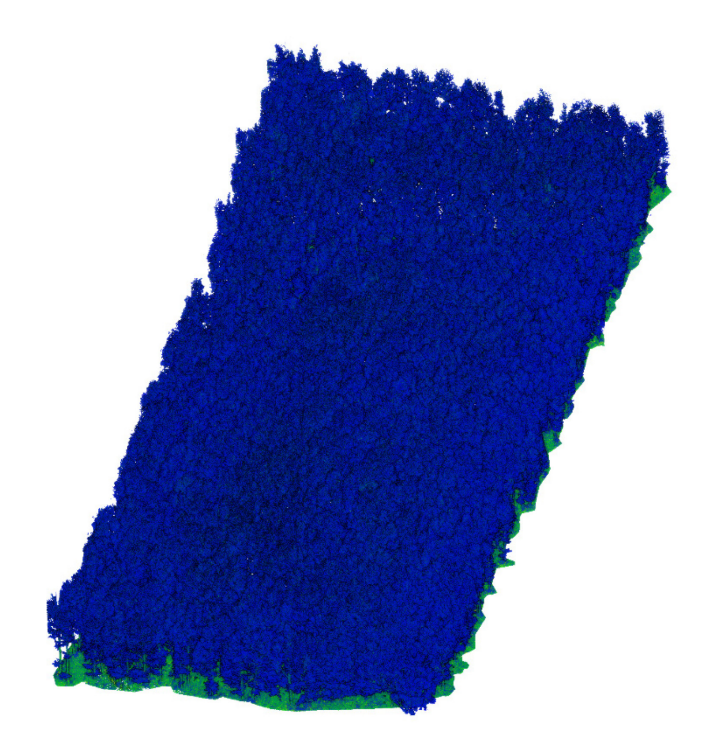

Fig. 12 – Martelloscopio estratto dalla nuvola di punti grezza.

#### <span id="page-26-0"></span>2.5.4 *Suddivisione del martelloscopio*

Il martelloscopio estratto è stato suddiviso nei quattro quadranti definiti per le simulazioni reali di martellata: utilizzando *Trace polyline* di CloudCompare, è stata creata una polilinea dei confini interni dei quadranti, confrontando lo stesso file di punti utilizzato per l'estrazione del martelloscopio, poiché per ogni pianta presenta anche le informazioni di appartenenza ad uno dei quadranti; successivamente, questa polilinea è stata utilizzata in *Interactive Segmentation* per segmentare il martelloscopio nei quattro quadranti Q1, Q2, Q3, Q4 (fig. 13); infine, è stata effettuata l'operazione di "pulizia" descritta per l'operazione di estrazione del martelloscopio, in modo da restituire chiome e rami alle rispettive piante.

Un'ulteriore suddivisione dei quadranti in plots è stata fatta per agevolare e velocizzare le successive elaborazioni effettuate da 3DFin. In questo caso, la suddivisione è stata effettuata con le stesse modalità già descritte per l'estrazione e la suddivisione in quadranti del martelloscopio, ma in maniera arbitraria e in modo da ottenere un numero di sei plots per ogni quadrante (fig. 14); al termine delle suddivisioni, sono state eseguite le operazioni di "pulizia".

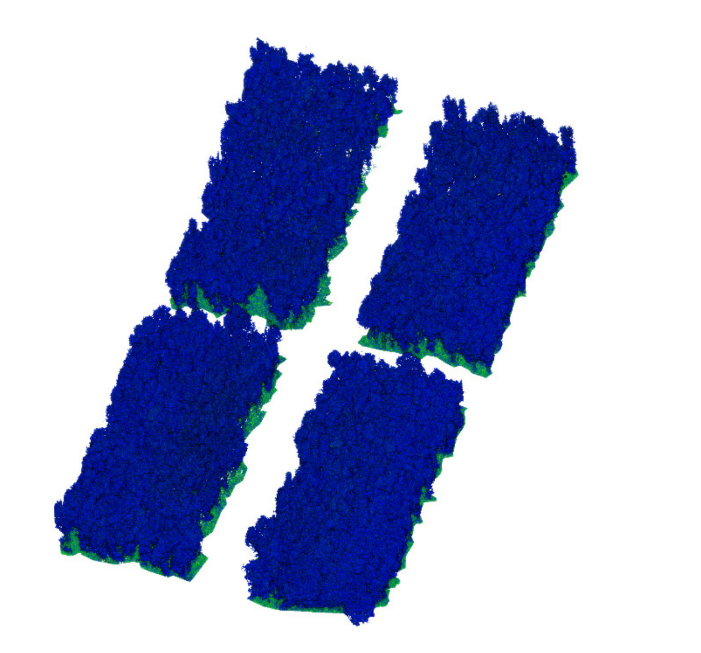

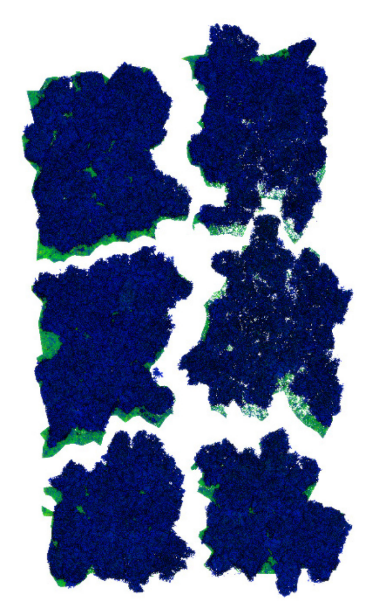

Fig. 13 – Martelloscopio estratto in quadranti. Da sinistra, in basso Q1 e Q2, in alto Q3 e Q4.

Fig. 14 – Un quadrante suddiviso in sei plots.

#### <span id="page-27-0"></span>**2.6 Processamento del martelloscopio digitale**

Le elaborazioni vere e proprie del martelloscopio avvengono con l'utilizzo di 3DFin, che in CloudCompare si trova nel menù *Plugins* > *Python plugin* > *Plugins*: ogni plot di ogni quadrante è stato utilizzato da 3DFin in modo che questo fosse in grado di riconoscere e segmentare le piante nei plots e di calcolarne i parametri sia dendrometrici che statistici delle stesse; per avere i migliori risultati possibili, sono stati modificati alcuni o tutti i parametri di default in tutte le finestre di 3DFin.

#### <span id="page-28-0"></span>**2.7 Post-processamento del martelloscopio digitale**

A seguito delle elaborazioni di 3DFin e avendo attivo per ogni plot il campo scalare del numero di piante segmentate, la scala di colore di default di questi campi scalari è stata cambiata in una composizione RGB casuale, utilizzando *Convert to Random RGB* di CloudCompare nel menù *Edit* > *Scalar Fields*. Dopodiché, ogni plot è stato diviso in riferimento al campo scalare del numero di piante segmentate, attraverso *Split cloud (integer values)* di CloudCompare, sempre nel menù *Edit* > *Scalar Fields*. Di fatto, questo tool permette di dividere una nuvola di punti in tante entità quanti sono i valori del campo scalare attivo. In questo modo, dai plots già segmentati da 3DFin è stato possibile ottenere ogni pianta come singola entità, ognuna delle quali con un colore RGB differente da quello delle altre.

A questo punto, il numero identificativo di ogni pianta ottenuto con 3DFin è stato associato al numero definito in campo, operazione effettuata nel DB *tree* di CloudCompare e nei files tabellari. Infine, le piante nel DB *tree* sono state ordinate in numero crescente e raggruppate per quadrante; lo stesso è stato fatto per i dati quantitativi.

#### <span id="page-28-1"></span>**2.8 Confronto dei dati**

Al termine delle operazioni descritte, sono stati calcolati i parametri statistici *Bias* e RMSE (*Root Mean Square Error*).

Il *Bias* è anche chiamato errore medio di un dataset e si ottiene dalla media delle differenze tra valori osservati e valori di riferimento; tale differenza viene definita anche scostamento o scarto. La formula matematica per calcolare il *Bias* è la seguente:

$$
Bias = \sum_{i=0}^{n} \frac{x_i - \widehat{x}_i}{n}
$$

Dove  $x_i$  è il valore osservato progressivo,  $\hat{x}_i$  il valore di riferimento progressivo e *n* è il numero di valori del dataset. Nel caso di questo studio,  $x_i$  indica i valori delle piante (sia per DBH che per altezze) calcolati con 3DFin,  $\hat{x}_i$  i valori delle piante ottenuti in campo e  $n$  è il numero di valori utilizzati per il calcolo.

Il RMSE è un parametro statistico utilizzato per definire l'accuratezza dei valori osservati in relazione ai rispettivi valori di riferimento. Tale parametro è stato utilizzato per definire l'accuratezza dei dati ottenuti con 3DFin. Di seguito la formula matematica:

$$
RMSE = \sqrt{\sum_{i=0}^{n} \frac{(x_i - \widehat{x}_i)^2}{n}}
$$

Come per il *Bias*,  $x_i$  indica i valori delle piante (sia per DBH che per altezze) calcolati con 3DFin,  $\hat{x}_i$  i valori delle piante ottenuti in campo e  $n$  è il numero di valori utilizzati per il calcolo.

Inoltre, è stato calcolato anche il valore percentuale del RMSE con la seguente formula:

RMSE (
$$
\%
$$
) =  $\frac{\text{RMSE}}{max(\hat{x}_i) - min(\hat{x}_i)} \times 100$ 

Dove RMSE è il valore precedentemente calcolato,  $max(\hat{x}_i)$  è il valore massimo tra quelli ottenuti in campo e min $(\hat{x}_l)$  è il valore minimo tra quelli ottenuti in campo.

Tali parametri sono stati calcolati confrontando i risultati estratti in 3DFin con i valori misurati direttamente in campo tramite strumentazione forestale tradizionale.

Infine, sono stati confrontati in maniera assoluta anche numero di piante e superfici planimetriche dei due tipi di martelloscopio.

#### <span id="page-29-0"></span>**2.9 Simulazioni di martellata virtuale**

Le stesse simulazioni di martellata reale effettuate per il Q1 sono state effettuate nel martelloscopio digitale: avendo i dati delle due simulazioni di martellata reale, è stato possibile spegnere nel DB *tree* di CloudCompare le piante scelte da diradare ed avere così delle simulazioni visive della martellata. Inoltre, utilizzando diametri ed altezze delle piante calcolati con 3DFin sono stati calcolati i parametri dendrometrici classici (area basimetrica, volume, ecc.), assegnando poi ad ogni pianta anche un valore economico. I dati di tali simulazioni sono stati poi confrontati con quelli delle simulazioni di martellata reale.

# 3. RISULTATI

#### <span id="page-30-1"></span><span id="page-30-0"></span>**3.1 Accuratezza della georeferenziazione**

Nella fase di georeferenziazione della nuvola di punti grezza in CloudCompare, l'allineamento della nuvola è avvenuto secondo una matrice di trasformazione (fig. 15). In questa matrice è presente anche il fattore di scala utilizzato da *Align* (0,999212) sulla nuvola di punti per minimizzare gli errori tra coppie di punti equivalenti.

Il RMS finale di questa operazione di allineamento è di 5,96 cm.

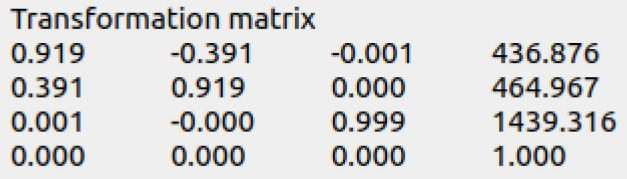

Fig. 15 – Matrice di trasformazione utilizzata dal tool *Align* per georeferenziare la nuvola di punti grezza.

#### <span id="page-30-2"></span>**3.2 Risultati qualitativi**

I risultati ottenuti con 3DFin per ogni plot e visualizzabili in CloudCompare sono: la nuvola di punti in input di ogni plot con nuovi campi scalari; un DTM; regioni di *stripe* per ogni pianta riconosciuta; assi delle piante; sezioni adattate all'andamento dei fusti; diametri a 1,3 m da terra; altezze delle piante (fig. 16, 17, 18, 19).

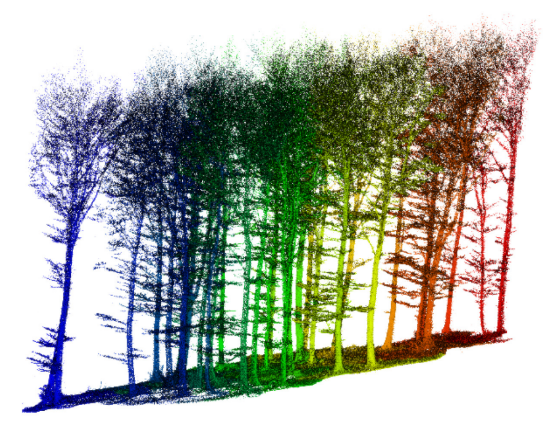

Fig. 16 – Visualizzazione di un plot con campo scalare delle piante segmentate attivo.

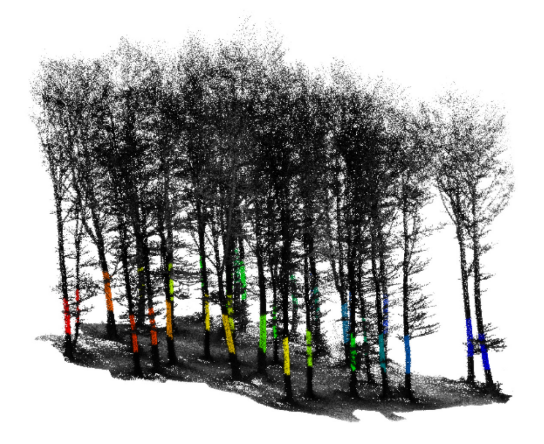

Fig. 17 – Plot con campo scalare della distanza dei punti dagli assi attivo e regioni di *stripe* in RGB.

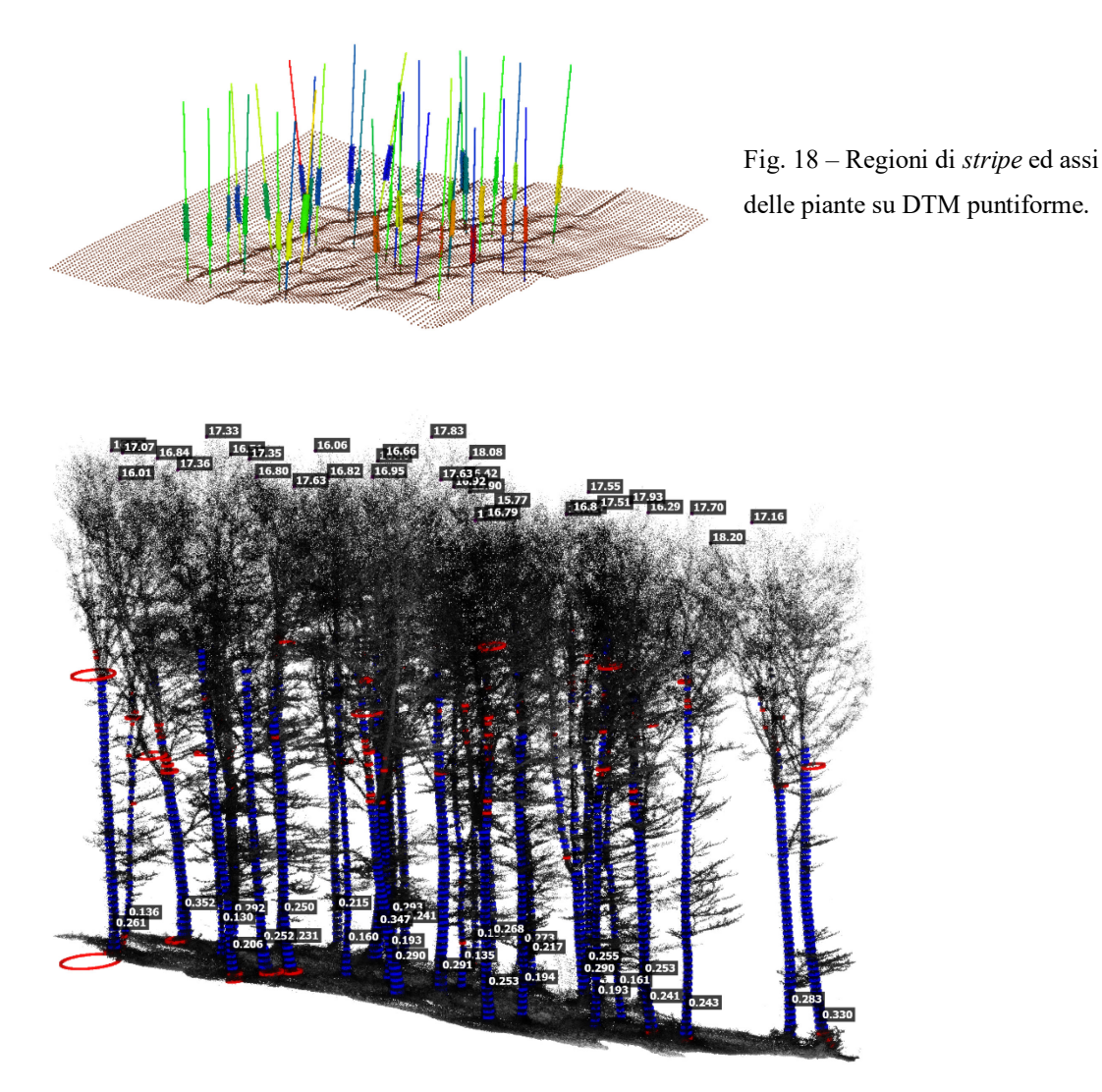

Fig. 19 – Plot elaborato da 3DFin con le sezioni adattate ai fusti in blu e rosso, valori dei diametri a 1,3 m da terra in basso e valori delle altezze in alto.

I risultati di post-processamento visualizzabili sono invece dei singoli plot con composizioni RGB casuali in cui ogni pianta può essere accesa o spenta nel DB *tree* secondo il loro numero assegnato in campo (fig. 20); le piante sono poi state raggruppate per quadranti (fig. 21) ottenendo infine tutto il martelloscopio (fig. 22).

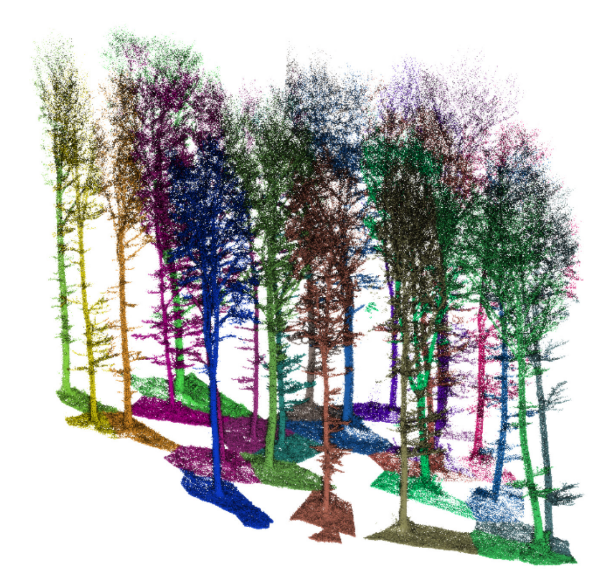

Fig. 20 – Plot con composizione RGB diviso per il numero di piante segmentate. Alcune piante sono state spente nel DB *tree*.

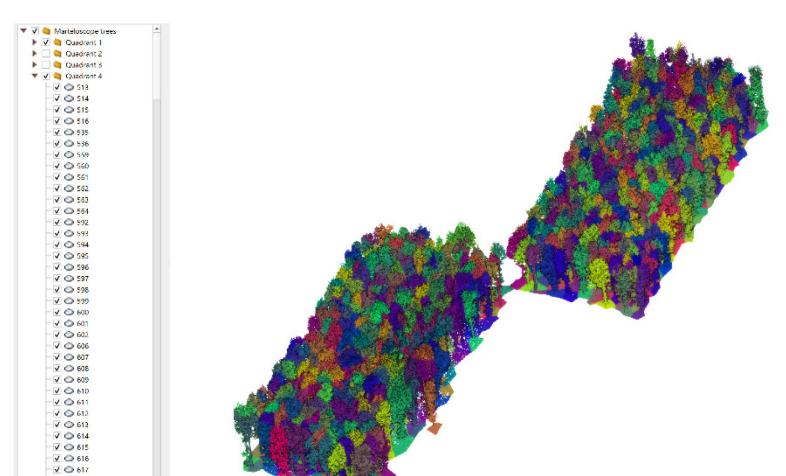

Fig. 21 – Piante raggruppate in Quadranti. A sinistra il DB *tree* che permette di spegnere ed accendere sia i quadranti che le

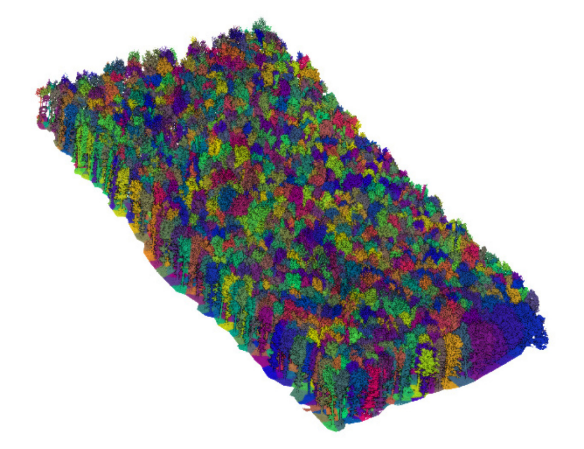

Fig. 22 – Il martelloscopio con tutte le piante segmentate in RGB.

#### <span id="page-33-0"></span>3.2.1 *Simulazioni di martellata virtuale*

Per visualizzare al meglio le simulazioni di martellata virtuale effettuate su Q1, le piante scelte da diradare sono state sia spente nel DB *tree* di CloudCompare (fig. 23, 25) che colorate di nero (fig. 24, 26). Si può osservare che i diradamenti sono stati più intensi con la prima simulazione.

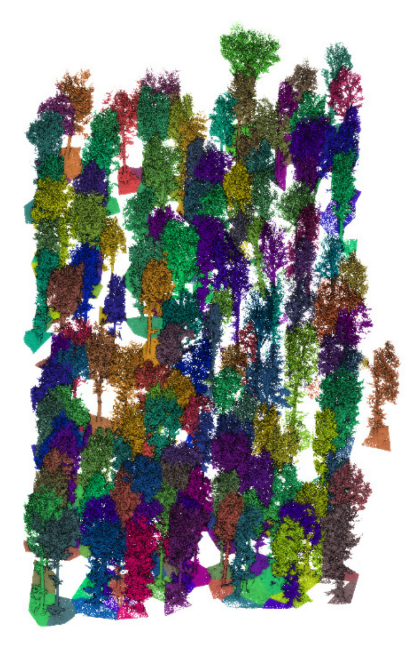

Fig. 23 – Prima simulazione di martellata con piante da diradare spente.

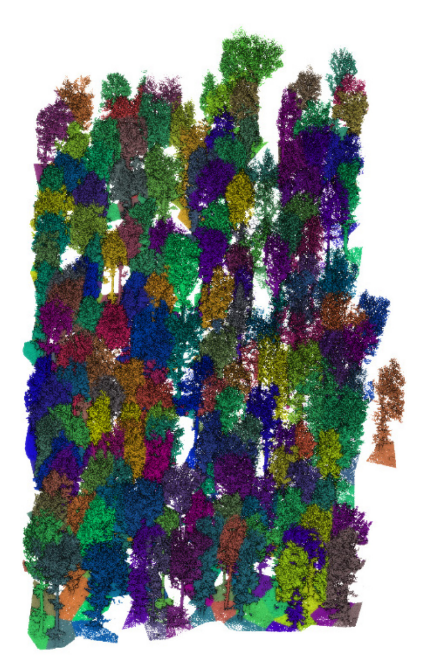

Fig. 25 – Seconda simulazione di martellata con piante da diradare spente.

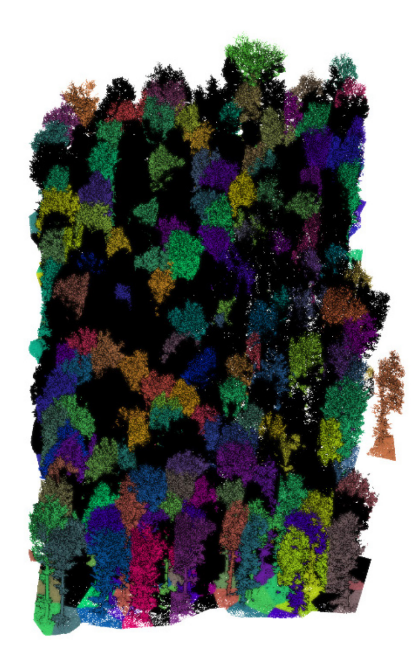

Fig. 24 – Prima simulazione di martellata con piante da diradare in nero.

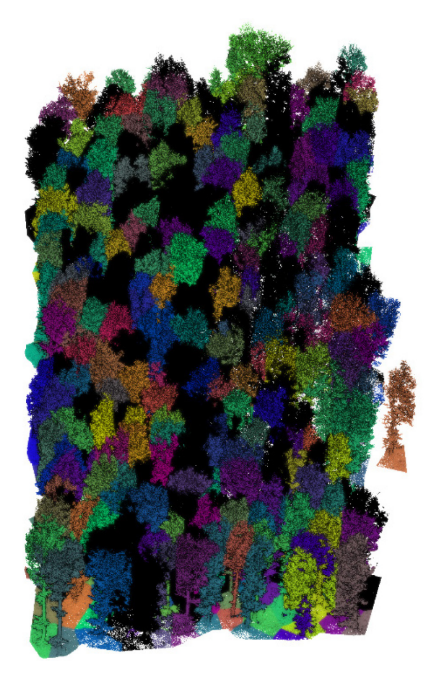

Fig. 26 – Seconda simulazione di martellata con piante da diradare in nero.

#### <span id="page-34-0"></span>**3.3 Risultati quantitativi**

I risultati quantitativi inerenti a tutte le piante segmentate da 3DFin, sparsi per tutti i files tabellari di ogni plot, sono stati raggruppati per quadrante in fogli di un unico file Excel. In ogni foglio dei quadranti sono stati riportati i diametri a 1,3 m da terra, altezze e coordinate locali e globali dei diametri delle piante a 1,3 m da terra. Di seguito si riporta una sintesi dei dati del martelloscopio digitale.

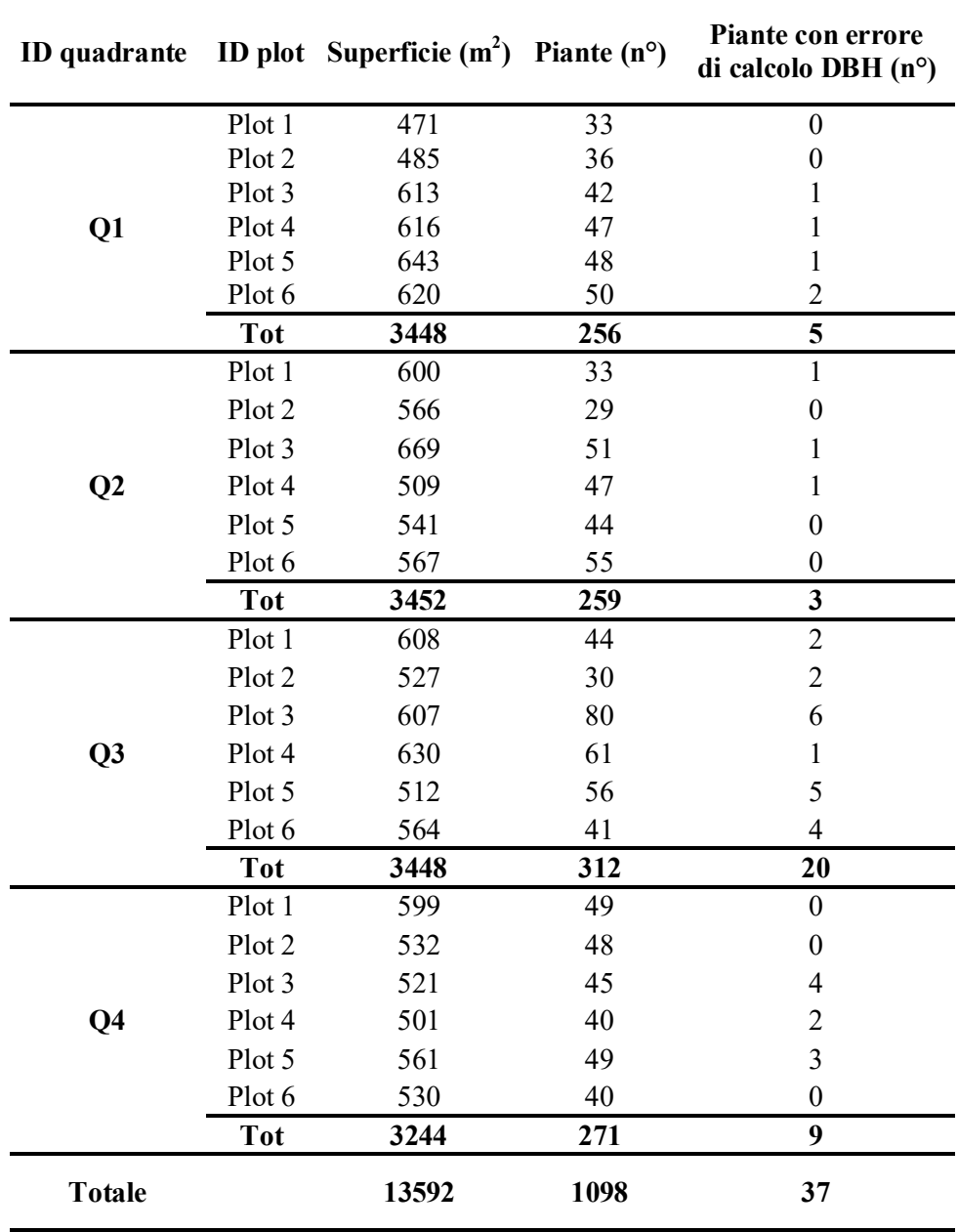

Tab. 1 – Sintesi dei dati del martelloscopio digitale.

Le superfici del martelloscopio digitale sono state calcolate da 3DFin tramite i DTM generati per ogni plot analizzato, dato disponibile nei files Excel di ogni plot. Dalla tabella, è possibile notare che il Q4 presenta la superficie minore, mentre gli altri quadranti hanno superfici con valori pressocché simili.

Sempre dalla tabella, si osserva che il più elevato numero di piante viene rinvenuto nel Q3, sebbene sia anche il quadrante con la maggior pendenza, seguito dal Q4.

A causa della qualità della nuvola di punti originale, 3DFin non è stato sempre in grado di calcolare perfettamente i diametri delle piante a 1,3 m da terra e dalla tabella si può osservare che questo numero è più elevato per il Q3, seguito dal Q4.

Il martelloscopio digitale presenta quindi una superficie totale di 1,36 ha e 1098 piante, 37 delle quali presentano un diametro con un valore non plausibile o non calcolato.

#### <span id="page-35-0"></span>**3.4 Reale vs digitale: gemelli a confronto**

Il primo confronto che può essere fatto per queste due tipologie di martelloscopio riguarda il numero di piante e le superfici planimetriche (tab. 2).

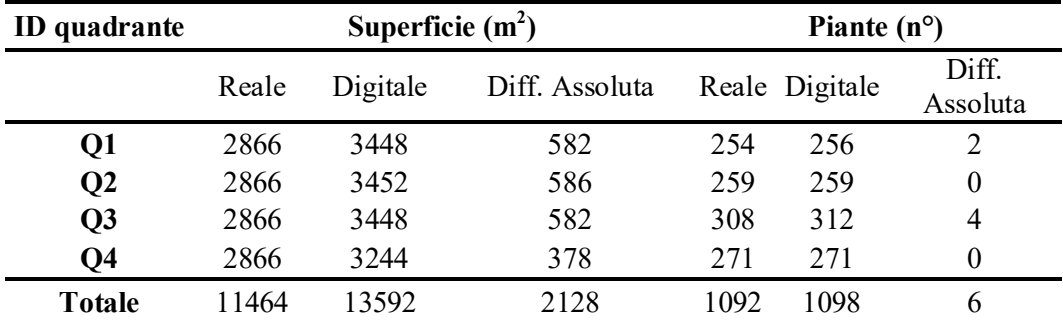

Tab. 2 – Confronto del numero di piante e delle superfici per quadrante e in riferimento al martelloscopio totale.

Per quanto riguarda le superfici, come già detto il martelloscopio reale è stato suddiviso in quadranti tutti uguali tra loro, per un totale di circa 1,15 ha, mentre il martelloscopio digitale presenta una superficie totale di 1,36 ha con il Q4 che ha la superficie minore; tra i due martelloscopi c'è quindi una differenza totale di circa 2000 m<sup>2</sup>.

Riguardo il numero di piante, il totale è superiore per il martelloscopio digitale, in numero di 6, di cui 4 solo nel Q3 e 2 nel Q1: delle piante in più nel Q1, una è risultato essere un ramo spezzato di una pianta ma riconosciuto e segmentato come pianta da 3DFin; delle piante in più nel Q3, invece, una di queste è risultato essere, con ogni ragionevole dubbio, un pollone di una pianta correttamente riconosciuta e segmentata. Quindi, rispetto alle 1092 piante registrate realmente nel martelloscopio, con 3DFin sono state ottenute 1098 piante, 1097 delle quali sono realmente piante, ovvero il 99,91% del totale.

Non tutte le piante segmentate con 3DFin hanno il corrispondente numero reale: nella fase di confronto ed assegnazione dei numeri reali alle piante digitali, a 5 piante non è stato possibile assegnare il loro numero reale, poiché a queste non era sovrapposto uno dei numeri del file di punti consultato; tali punti corrispondono alla pianta 184 nel Q2 e alle piante 473, 699, 700, 897 nel Q3. Perciò, nel calcolo di *Bias* e RMSE, i valori di queste piante senza corrispondenza non sono stati utilizzati, il cui contributo percentuale sul totale delle 1092 piante è dello 0,46%; quindi, per il calcolo dei parametri statistici sono state utilizzate il 99,54% delle piante registrate, ovvero 1087. I valori di *Bias* e RMSE vengono mostrati nella tabella 3.

|                       | <b>Bias</b> |      | <b>RMSE</b> |       |      |       |  |
|-----------------------|-------------|------|-------------|-------|------|-------|--|
| ID quadrante DBH (cm) |             | H(m) | $DBH$ (cm)  |       | H(m) |       |  |
|                       | abs.        | abs. | abs.        | $\%$  | abs. | $\%$  |  |
| Q1                    | $-0,15$     | 0,90 | 2,97        | 8,38  | 2,64 | 22,37 |  |
| Q2                    | $-0,18$     | 1,40 | 1,72        | 3,22  | 2,96 | 35,29 |  |
| Q <sub>3</sub>        | $-0,50$     | 1,25 | 3,92        | 10,18 | 1,67 | 22,54 |  |
| O4                    | 0,28        | 1,09 | 3,06        | 12,50 | 1,92 | 30,08 |  |
| <b>Totale</b>         | $-0,20$     | 1,38 | 3,07        | 5,52  | 2,41 | 20,45 |  |

Tab. 3 – Valori di *Bias* e RMSE per ogni quadrante e totali.

Riguardo i *Bias*, in riferimento ai diametri i valori sono negativi tranne che per il Q4, con il valore negativo più alto per il Q3 e un valore di -0,2 cm per il martelloscopio nella sua totalità; in riferimento alle altezze, invece, i valori sono sempre positivi, con valore maggiore per il Q2 e valore totale di 1,38 m.

Osservando i RMSE dei diametri, il valore assoluto e quello percentuale più bassi si hanno per il Q2, mentre il valore assoluto più elevato si ha per il Q3 e quello percentuale più elevato si ha invece per il Q4; il valore assoluto totale è 3,07 cm che corrisponde al 5,5% rispetto alla grandezza dell'intervallo dei valori ottenuti in campo. Per le altezze, invece, il valore assoluto più basso si ha per il Q3 e quello più alto per il Q2, mentre il valore percentuale più basso si ha per il Q1 e quello più alto per il Q2; il valore assoluto totale è di 2,4 m che corrisponde al 20,45% rispetto alla grandezza dell'intervallo dei valori ottenuti in campo.

Nelle successive tabelle 4 e 5 vengono mostrati i confronti tra i dati del soprassuolo del Q1 e delle simulazioni di martellata dei due tipi di martelloscopio.

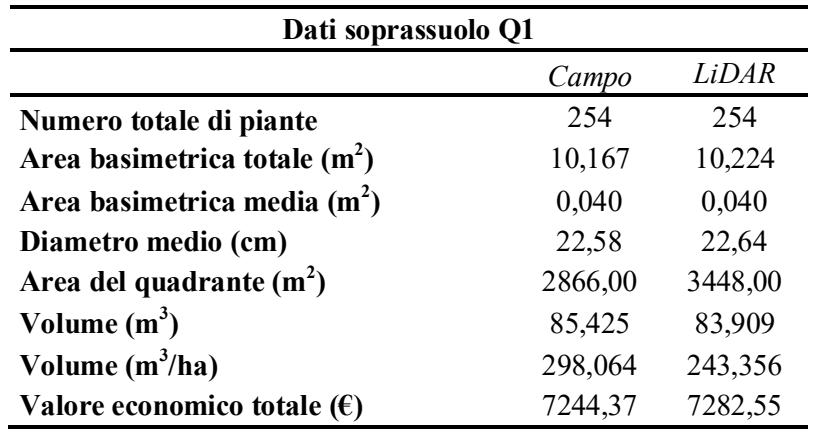

Tab. 4 – Confronto dei dati sul soprassuolo del quadrante 1.

| Simulazioni di martellata |                                    |                      |          |                      |          |  |  |  |  |
|---------------------------|------------------------------------|----------------------|----------|----------------------|----------|--|--|--|--|
|                           |                                    | <b>Simulazione 1</b> |          | <b>Simulazione 2</b> |          |  |  |  |  |
|                           |                                    | Reale                | Virtuale | Reale                | Virtuale |  |  |  |  |
| Taglio                    | Numero di piante tagliate          | 122                  | 122      | 86                   | 86       |  |  |  |  |
|                           | Area basimetrica asportata $(m2)$  | 3,91                 | 4,19     | 2,95                 | 3,12     |  |  |  |  |
|                           | Area basimetrica asportata (%)     | 38,42%               | 41,00%   | 29,03%               | 30,56%   |  |  |  |  |
|                           | Volume asportato $(m^3)$           | 31,726               | 34,177   | 24,218               | 25,460   |  |  |  |  |
|                           | Volume asportato (%)               | 37,14%               | 40,73%   | 28,35%               | 30,34%   |  |  |  |  |
|                           | *VE piante abbattute $(\epsilon)$  | 2692,83              | 2909,53  | 2058,96              | 2188,79  |  |  |  |  |
| Rilascio                  | Numero di piante rilasciate        | 132                  | 132      | 168                  | 168      |  |  |  |  |
|                           | Area basimetrica rilasciata $(m2)$ | 6,26                 | 6,03     | 7,22                 | 7,10     |  |  |  |  |
|                           | Area basimetrica rilasciata (%)    | 61,58%               | 59,00%   | 70,97%               | 69,44%   |  |  |  |  |
|                           | Volume rilasciato $(m^3)$          | 53,699               | 49,732   | 61,207               | 58,449   |  |  |  |  |
|                           | Volume rilasciato (%)              | 62,86%               | 59,27%   | 71,65%               | 69,66%   |  |  |  |  |
|                           | *VE piante residue $(\epsilon)$    | 4551,54              | 4373,01  | 5185,41              | 5089,88  |  |  |  |  |

Tab. 5 – Confronto delle due simulazioni di martellata (\*VE = valore economico).

Il numero di piante del Q1 utilizzate per il calcolo ed il confronto dei parametri delle stesse è 254, ovvero tutte quelle registrate, con un volume totale di circa 85 m<sup>3</sup> ed un valore economico totale di circa 7260 €. Tra i parametri del soprassuolo, che al confronto risultano

essere quasi tutti molto simili, gli unici che presentano una marcata differenza sono la superficie del quadrante, di cui si è già parlato, e il volume legnoso riferito ad ettaro che è collegato alla superficie del quadrante: il volume ottenuto con i dati del martelloscopio digitale risulta inferiore di poco più di 50 m<sup>3</sup> rispetto alla controparte ottenuta dai dati di martellata reale.

Con la prima simulazione, il volume asportato secondo i dati di martellata reale è del 37%, mentre quello secondo i dati di martellata virtuale è del 40%, per un totale di 122 piante il cui valore economico ottenuto con i dati di martellata reale è di 2692 €, mentre quello ottenuto con i dati di martellata virtuale è di 2909 €.

Con la seconda simulazione, il diradamento è stato meno intenso: con la martellata reale il volume asportato è del 28,4%, con la martellata virtuale è invece del 30,3%; il numero di piante da asportare sarebbe 86, con un valore economico ottenuto dai dati di martellata reale di 2059 € e un valore economico ottenuto dai dati di martellata virtuale di 2189 €.

# 4. DISCUSSIONI

#### <span id="page-39-1"></span><span id="page-39-0"></span>**4.1 Accuratezza dei dati**

Sebbene per la georeferenziazione della nuvola di punti sia stato utilizzato un punto all'interno della copertura forestale, che in fase di registrazione in campo ha presentato un'accuratezza inferiore rispetto agli altri punti utilizzati, il RMS finale è risultato comunque contenuto, perché i soli tre punti al di fuori della copertura forestale non sono sufficienti per ottenere un RMS totale basso. Rimane comunque il limite dell'utilizzo di strumenti GNSS sotto densa copertura forestale, ma al momento 6 cm di accuratezza in questo tipo di ambiente è un risultato soddisfacente.

Riguardo 3DFin, nonostante sia un software nato da poco, si è dimostrato essere attendibile: è riuscito a riconoscere e segmentare tutte le piante nel martelloscopio, sbagliando di un solo elemento che non è realmente una pianta (0,09% sul totale); alcune di queste piante non sono registrate e la maggior parte sono in Q3, dove la pendenza e il numero di piante sono i più elevati. Inoltre, 3DFin ha effettuato il calcolo diretto delle superfici e quella totale risulta maggiore della superficie misurata in campo, poiché è stato tenuto conto della variabilità delle pendenze. In merito ai diametri ed altezze calcolati da 3DFin, i valori di *Bias* mostrano in media valori di diametro più bassi rispetto ai valori ottenuti in campo, mentre le altezze sono in media più elevate rispetto a quelle ottenute in campo; i valori di RMSE indicano invece un'accuratezza maggiore per diametri, di 3 cm riferito al totale, rispetto alle altezze che hanno un valore di 2,4 m rispetto al totale.

3DFin non è riuscito però a calcolare correttamente tutti i diametri perché: 1) il dettaglio delle piante nella nuvola di punti in alcune zone è risultato basso, a causa della non completa copertura dell'area totale nella fase di acquisizione, comportando per alcune piante la mancanza di parti di fusto non raggiunte dal laser durante il movimento; 2) anche il suolo è risultato di basso dettaglio, soprattutto in Q3 e Q4 dove gli errori di calcolo sono in numero maggiore, a causa della morfologia e delle pendenze più elevate; 3) con l'aumento del tempo di acquisizione in campo, GeoSLAM Zeb Horizon non riesce a riconoscere perfettamente le geometrie delle piante e quindi ad orientarsi correttamente nello spazio, con la conseguenza che il laser scanner definisce punti di "rumore" o *noise* nella nuvola che portano al calcolo

non corretto dei diametri. Il rumore in una nuvola di punti viene però generato anche per natura del laser scanner, sebbene sia stato visto che, rispetto ad altri MLS, i punti di rumore ottenuti con Zeb Horizon siano in quantità inferiori e con una dispersione di meno di 5 cm [56].

Anche l'accuratezza delle altezze dipende sia dalla qualità del dato, ed in particolare dalla densità del suolo, che da 3DFin, soprattutto da quest'ultimo poiché in fase di segmentazione non è in grado di separare perfettamente le chiome se troppo vicine tra loro, e quindi alcune piante presentano porzioni di chioma appartenenti a quelle vicine che determinano altezze più elevate di quelle ottenute in campo. Va considerato, inoltre, che le misure in campo delle altezze con ipsometri sono misure indirette, come le misure laser, e di conseguenza possono non rappresentare i valori più probabili delle reali altezze, soprattutto in condizioni di densità elevate delle chiome che non permettono la corretta osservazione delle cime.

Gli stessi dati ottenuti con le simulazioni di martellata presentano differenze dovute alle differenze tra diametri e tra altezze, soprattutto per quanto riguarda il volume ed il valore economico delle piante asportate.

Una modalità operativa che potrebbe risultare più efficiente è quella di effettuare scansioni per porzioni del martelloscopio, in modo da ridurre sia le basse densità dei dati che il rumore e di conseguenza gli errori ad essi associati [56].

#### <span id="page-40-0"></span>**4.2 Opportunità del martelloscopio digitale**

La realizzazione di un martelloscopio digitale si basa primariamente sull'acquisizione in campo dei dati reali che, paragonato ad un rilievo classico, è caratterizzato da una velocità di acquisizione molto maggiore e questo comporta un abbassamento dei costi totali di acquisizione. Però, nell'ottica generale di gestione forestale, se questa modalità di rilievo dei dati 3D venisse utilizzata per tutte le particelle forestali di una determinata area geografica sottoposte al taglio, ad oggi i costi derivanti da questo tipo di rilievo sarebbero ancora elevati per giustificare l'applicabilità di tale metodo di rilievo, anche in relazione alle entrate economiche derivanti dall'attività selvicolturale.

Un martelloscopio digitale presenta il vantaggio di essere permanente, a differenza della controparte reale che prima o poi sarà necessariamente sottoposta al taglio. Questo permette un suo utilizzo continuo nel tempo, anche a distanza di anni, con la possibilità di essere continuamente aggiornato ed effettuare migliori analisi e valutazioni selvicolturali. Grazie all'impiego di dispositivi IoT (*Internet of Things*), ovvero dispositivi collegati ad una rete internet che misurano i parametri fisici e fisiologici delle piante, è possibile avere in tempo

reale dei dati delle piante che permettono di aggiornare quelli nel martelloscopio; tra questi dispositivi ci sono ad esempio sensori che rilevano la crescita dei diametri delle piante, fornendo quindi il principale dato di crescita delle stesse. Ma, oltre a questo strumento, possono essere impiegati anche altri tipi di sensori che con i dati forniti arricchiscono le informazioni di un martelloscopio digitale, come dispositivi che misurano il flusso linfatico, l'umidità del suolo, la qualità e temperatura dell'aria, ecc. [57]. In relazione allo stadio di crescita di un popolamento forestale, la frequenza di aggiornamento di un martelloscopio potrebbe essere di circa 5 anni per popolamenti maturi [58], come nel caso di questo studio, e questo comporta sforzi e costi contenuti per effettuare questo tipo di operazione, soprattutto grazie al possibile impiego di metodi di *Machine learning* [59]. Questi dati possono anche definire un *database* che sarà di conseguenza continuamente aggiornato e se la controparte fisica presenta già un *database*, è possibile affiancare i due. È presente una rete europea di martelloscopi [60] e le versioni digitali degli stessi permetterebbero di osservare e confrontare le informazioni di entrambe le tipologie; lo stesso martelloscopio di questo studio è presente in questa rete con il proprio *database* in riferimento al tipo fisico.

Un martelloscopio permanente e continuamente aggiornato è un perfetto strumento da impiegare a scopi educativi. Ad esempio, in seguito alla pandemia COVID-19 che ha determinato l'intensificarsi delle modalità di apprendimento *online* e *blended*, in ambito forestale l'UE ha sviluppato un progetto di martelloscopi virtuali europei e non europei, chiamato *VirtualForest* [61]. Uno degli obiettivi principali di tale progetto è supportare l'apprendimento e l'applicazione della selvicoltura da parte degli studenti accademici e dei tecnici forestali, mettendo a disposizione martelloscopi virtuali registrati e aggiornati su piattaforma web in cui è possibile effettuare anche dei *tour*. Questo permette di addestrarsi in ambito selvicolturale ovunque e in qualsiasi momento, e tale approccio potrebbe essere utilizzato anche per i martelloscopi digitali.

La possibilità di un continuo aggiornamento nel tempo dei martelloscopi digitali determina di conseguenza delle simulazioni di martellata attendibili [59] e la visualizzazione degli effetti di tali simulazioni permette ai tecnici forestali di comprendere meglio l'impatto che le loro decisioni possono avere, con la possibilità di ritornare sui propri passi ed effettuare nuove valutazioni, sia in relazione al valore economico delle piante che agli aspetti ecologici. Poniamo il caso che con un diradamento del 30% del volume legnoso, come simulato realmente con la seconda simulazione, il valore economico delle piante asportate non fosse sufficiente a giustificare l'applicazione di tale operazione. In questo caso, la percentuale di diradamento può essere calibrata in modo da aumentare il valore economico

delle piante asportate. Ma, grazie alla rappresentazione 3D, si potrebbero anche effettuare valutazioni ecologiche in relazione alla rinnovazione arborea, definendo lo spazio a disposizione per la rinnovazione a seguito del taglio delle piante che precedentemente occupavano quella porzione di suolo. Inoltre, la visualizzazione di queste valutazioni permetterebbe il coinvolgimento di *stakeholders* e pubblico non tecnico, in modo da avere riscontri diretti a riguardo.

Poter quindi avere, visualizzare ed interagire con una porzione di bosco in formato digitale e con gli effetti delle decisioni selvicolturali prese in relazione ai dati del soprassuolo, rappresenta senz'altro un valido aiuto per la corretta gestione forestale e perciò una modalità chiave per la *precision forestry*.

# 5. CONCLUSIONI

<span id="page-43-0"></span>Le recenti sfide alle quali il cambiamento climatico ci sta sottoponendo inducono all'utilizzo delle foreste quali uno dei mezzi per la mitigazione del clima, che vanno conservate effettuando una corretta gestione forestale.

Il continuo sviluppo dell'informatica porta a nuove tecnologie utilizzabili in tanti settori, compreso quello forestale, migliorando le metodologie di acquisizione dei dati forestali.

Con questo lavoro si è cercato di applicare un dispositivo geomatico a supporto delle decisioni dei tecnici forestali, digitalizzando un martelloscopio su cui effettuare misure e successive valutazioni selvicolturali. Esistono ancora dei limiti di applicabilità nell'acquisire dati sotto copertura forestale, ma il MLS con tecnologia SLAM risulta essere un dispositivo che, a patto di scansioni non troppo lunghe sia nello spazio che nel tempo, può essere d'aiuto nelle future interazioni tra tecnologie e foreste.

Il continuo progresso dell'informatica anche nell'ambito della programmazione porta allo sviluppo di nuovi softwares, anche di quelli per analizzare porzioni di bosco e calcolarne i relativi parametri dendrometrici. 3DFin è uno di questi, relativamente giovane e con i propri limiti, ma con tanto margine di miglioramento essendo un software *open source* e quindi migliorabile da chiunque voglia mettersi in gioco. Dai risultati ottenuti in questo lavoro, su una faggeta monoplana, 3DFin risulta comunque molto attendibile e ha permesso di effettuare e visualizzare simulazioni di martellata confrontandole con simulazioni classiche in campo.

Questo approccio di *precision forestry* potrebbe risultare un passaggio efficace e indispensabile nel prossimo futuro per addestrare al meglio i tecnici forestali responsabili della valutazione ed applicazione di una corretta gestione delle foreste.

### <span id="page-44-0"></span>BIBLIOGRAFIA E SITOGRAFIA

- 1. Sito ufficiale Convenzione sulla biodiversità: <https://www.cbd.int/convention/>
- 2. M Jenkins, B Schaap Background analytical study, Forest Ecosystem services 2018. [http://www.un.org/esa/forests/wp](http://www.un.org/esa/forests/wp-content/uploads/2018/05/UNFF13_BkgdStudy_ForestsEcoServices.pdf)[content/uploads/2018/05/UNFF13\\_BkgdStudy\\_ForestsEcoServices.pdf](http://www.un.org/esa/forests/wp-content/uploads/2018/05/UNFF13_BkgdStudy_ForestsEcoServices.pdf)
- 3. Krumm, F., Schuck, A., Rigling, A. (2020). How to balance forestry and biodiversity conservation? - A view across Europe. European Forest Institute. <https://www.doi.org/10.16904/envidat.196>
- 4. Millennium Ecosystem Assessment. Ecosystems and human well-being. Vol. 5. Washington, DC: Island Press, 2005.
- 5. Pohjanmies, T.; Triviño, M.; Le Tortorec, E.; Mazziotta, A.; Snäll, T.; Mönkkönen, M. Impacts of forestry on boreal forests: An ecosystem services perspective. Ambio 2017, 46, 743–755. <http://dx.doi.org/10.1007/s13280-017-0919-5>
- 6. Friedlingstein, P., Jones, M. W., O'Sullivan, M., Andrew, R. M., Hauck, J., Peters, G. P., Peters, W., Pongratz, J., Sitch, S., Le Quéré, C., Bakker, D. C. E., Canadell, J. G., Ciais, P., Jackson, R. B., Anthoni, P., Barbero, L., Bastos, A., Bastrikov, V., Becker, M., Bopp, L., Buitenhuis, E., Chandra, N., Chevallier, F., Chini, L. P., Currie, K. I., Feely, R. A., Gehlen, M., Gilfillan, D., Gkritzalis, T., Goll, D. S., Gruber, N., Gutekunst, S., Harris, I., Haverd, V., Houghton, R. A., Hurtt, G., Ilyina, T., Jain, A. K., Joetzjer, E., Kaplan, J. O., Kato, E., Klein Goldewijk, K., Korsbakken, J. I., Landschützer, P., Lauvset, S. K., Lefèvre, N., Lenton, A., Lienert, S., Lombardozzi, D., Marland, G., McGuire, P. C., Melton, J. R., Metzl, N., Munro, D. R., Nabel, J. E. M. S., Nakaoka, S.-I., Neill, C., Omar, A. M., Ono, T., Peregon, A., Pierrot, D., Poulter, B., Rehder, G., Resplandy, L., Robertson, E., Rödenbeck, C., Séférian, R., Schwinger, J., Smith, N., Tans, P. P., Tian, H., Tilbrook, B., Tubiello, F. N., van der Werf, G. R., Wiltshire, A. J., and Zaehle, S.: Global Carbon Budget 2019, Earth Syst. Sci. Data, 11, 1783–1838. [https://doi.org/10.5194/essd-11-1783-2019,](https://doi.org/10.5194/essd-11-1783-2019) 2019.
- 7. Nuova strategia dell'UE per le foreste per il 2030: [https://eur-lex.europa.eu/legal](https://eur-lex.europa.eu/legal-content/it/TXT/?uri=CELEX%3A52021DC0572#footnote1)[content/it/TXT/?uri=CELEX%3A52021DC0572#footnote1](https://eur-lex.europa.eu/legal-content/it/TXT/?uri=CELEX%3A52021DC0572#footnote1)
- 8. Iniziativa UE 3 miliardi di piante entro il 2030: [https://environment.ec.europa.eu/strategy/biodiversity-strategy-2030/3-billion](https://environment.ec.europa.eu/strategy/biodiversity-strategy-2030/3-billion-trees_en?prefLang=it)[trees\\_en?prefLang=it](https://environment.ec.europa.eu/strategy/biodiversity-strategy-2030/3-billion-trees_en?prefLang=it)
- 9. Patacca, M., Lindner, M., Lucas-Borja, M.E., Cordonnier, T., Fidej, G., Gardiner, B., Hauf, Y., Jasinevičcius, G., Labonne, S., Linkevičcius, E., Mahnken, M., Milanovic, S., Nabuurs, G., Nagel, T.A., Nikinmaa, L., Panyatov, M., Bercak, R., Seidl, R., Ostrogovi´c Sever, M.Z., Socha, J., Thom, D., Vuletic, D., Zudin, S., Schelhaas, M., 2023. Significant increase in natural disturbance impacts on European forests since 1950. Glob. Chang. Biol. 29, 1359–1376. [https://doi.org/10.1111/gcb.16531.](https://doi.org/10.1111/gcb.16531)
- 10. Laura Nikinmaa, Johannes H.C. de Koning, Jakob Derks, Ewa Grabska-Szwagrzyk, Agata A. Konczal, Marcus Lindner, Jarosław Socha, Bart Muys. The priorities in managing forest disturbances to enhance forest resilience: A comparison of a literature analysis and perceptions of forest professionals. Forest Policy and Economics, Volume 158, 2024, 103119, ISSN 1389-9341. [https://doi.org/10.1016/j.forpol.2023.103119.](https://doi.org/10.1016/j.forpol.2023.103119)
- 11. Lubello D, Cavalli R (2006). Ambiti applicativi della Precision Forestry. Sherwood Foreste ed Alberi Oggi 125: 11-16.
- 12. Moskal LM, Erdody T, Kato A, Richardson J, Zheng G, Briggs D (2009). LiDAR applications in precision forestry. In: Proceedings of "Silvilaser", pp. 154-163. [online] URL: <http://s3.amazonaws.com/academia.edu.documents/30843890/>
- 13. Kaartinen, H.; Hyyppä, J.; Vastaranta, M.; Kukko, A.; Jaakkola, A.; Yu, X.; Pyörälä, J.; Liang, X.; Liu, J.; Wang, Y.; et al. Accuracy of Kinematic Positioning Using Global Satellite Navigation Systems under Forest Canopies. Forests 2015, 6, 3218-3236. <https://doi.org/10.3390/f6093218>
- 14. Sito ufficiale governativo GPS:<https://www.gps.gov/>
- 15. Sito ufficiale GLONASS:<https://glonass-iac.ru/>
- 16. Sito ufficiale *European GNSS Service Centre*[: https://www.gsc-europa.eu/](https://www.gsc-europa.eu/)
- 17. Sistema Galileo, sito ufficiale Agenzia Spaziale Italiana: [https://www.asi.it/tlc-e](https://www.asi.it/tlc-e-navigazione/galileo/)[navigazione/galileo/](https://www.asi.it/tlc-e-navigazione/galileo/)
- 18. Sito ufficiale governativo BeiDou:<http://en.beidou.gov.cn/>
- 19. Sito ufficiale governativo *Indian Space Reserch Organisation*, *Department of Space*: [https://www.isro.gov.in](https://www.isro.gov.in/)
- 20. *The Indian Express*, *ISRO readies replacement satellite after clock failure*: [https://indianexpress.com/article/technology/science/isro-irnss-1h-readies-replacement](https://indianexpress.com/article/technology/science/isro-irnss-1h-readies-replacement-satellite-irnss-1h-after-clock-failure-4818259/)[satellite-irnss-1h-after-clock-failure-4818259/](https://indianexpress.com/article/technology/science/isro-irnss-1h-readies-replacement-satellite-irnss-1h-after-clock-failure-4818259/)
- 21. Sito ufficiale sistema QZSS:<https://qzss.go.jp/en/>
- 22. Sito Navipedia ESA su GNSS *Augmentation*: [https://gssc.esa.int/navipedia/index.php/GNSS\\_Augmentation#cite\\_note-](https://gssc.esa.int/navipedia/index.php/GNSS_Augmentation#cite_note-RTK_Alves_GNSS_INSIDE-4)[RTK\\_Alves\\_GNSS\\_INSIDE-4](https://gssc.esa.int/navipedia/index.php/GNSS_Augmentation#cite_note-RTK_Alves_GNSS_INSIDE-4)
- 23. Hyun-Min Cho, Jae-Heun Oh, Jin-Woo Park, Yun-Sung Choi, Jung-Soo Lee, and Sang-Kyun Han, Application of Real-time Positioning Systems to a Forest Stand for Precision Forest Management, Sens. Mater., Vol. 34, No. 12, 2022, p. 4651-4668. <https://doi.org/10.18494/SAM4214>
- 24. Zwinkels, J. (2015). Light, Electromagnetic Spectrum. In: Luo, R. (eds) Encyclopedia of Color Science and Technology. Springer, Berlin, Heidelberg. [https://doi.org/10.1007/978-](https://doi.org/10.1007/978-3-642-27851-8_204-1) [3-642-27851-8\\_204-1](https://doi.org/10.1007/978-3-642-27851-8_204-1)
- 25. David J. Mulla. Twenty five years of remote sensing in precision agriculture: Key advances and remaining knowledge gaps. Biosystems Engineering, Volume 114, Issue 4, 2013, Pages 358-371, ISSN 1537-5110. [https://doi.org/10.1016/j.biosystemseng.2012.08.009.](https://doi.org/10.1016/j.biosystemseng.2012.08.009)
- 26. Pinter, P., Hatfield, J.L., Schepers, J.S., Barnes, E.M., Moran, M.S., Daughtry, C.S., & Upchurch, D.R. (2003). Remote Sensing for Crop Management. Photogrammetric Engineering and Remote Sensing, 69, 647-664. <https://doi.org/10.14358/PERS.69.6.647>
- 27. Alex M. Lechner, Giles M. Foody, and Doreen S. Boyd. Applications in Remote Sensing to Forest Ecology and Management. Primer, Volume 2, ISSUE 5, P405-412, May 22, 2020.<https://doi.org/10.1016/j.oneear.2020.05.001>
- 28. Anastasiou, E.; Balafoutis, A.; Darra, N.; Psiroukis, V.; Biniari, A.; Xanthopoulos, G.; Fountas, S. Satellite and Proximal Sensing to Estimate the Yield and Quality of Table Grapes. Agriculture 2018, 8, 94.<https://doi.org/10.3390/agriculture8070094>
- 29. Lausch, A.; Erasmi, S.; King, D.J.; Magdon, P.; Heurich, M. Understanding Forest Health with Remote Sensing-Part II—A Review of Approaches and Data Models. Remote Sens. 2017, 9, 129.<https://doi.org/10.3390/rs9020129>
- 30. Bauwens, S.; Bartholomeus, H.; Calders, K.; Lejeune, P. Forest Inventory with terrestrial LiDAR: A Comparison of Static and Hand-Held Mobile Laser Scanning. Forests 2016, 7, 127.<https://doi.org/10.3390/f7060127>
- 31. Hao Tang, John Armston, Steven Hancock, Suzanne Marselis, Scott Goetz, Ralph Dubayah. Characterizing global forest canopy cover distribution using spaceborne lidar. Remote Sensing of Environment, Volume 231, 2019, 111262, ISSN 0034-4257. <https://doi.org/10.1016/j.rse.2019.111262>
- 32. Ralph Dubayah, James Bryan Blair, Scott Goetz, Lola Fatoyinbo, Matthew Hansen, Sean Healey, Michelle Hofton, George Hurtt, James Kellner, Scott Luthcke, John Armston, Hao Tang, Laura Duncanson, Steven Hancock, Patrick Jantz, Suzanne Marselis, Paul L. Patterson, Wenlu Qi, Carlos Silva. The Global Ecosystem Dynamics Investigation: Highresolution laser ranging of the Earth's forests and topography. Science of Remote Sensing, Volume 1, 2020, 100002, ISSN 2666-0172. <https://doi.org/10.1016/j.srs.2020.100002>
- 33. Dash, Jonathan & Pont, David & Brownlie, Rod & Dunningham, Andrew & Watt, Michael & Pearse, Grant. (2016). Remote sensing for precision forestry. New Zealand Journal of Forestry. 60. 15-24. [https://www.researchgate.net/publication/303118333\\_Remote\\_sensing\\_for\\_precision\\_for](https://www.researchgate.net/publication/303118333_Remote_sensing_for_precision_forestry) [estry](https://www.researchgate.net/publication/303118333_Remote_sensing_for_precision_forestry)
- 34. Francesco Di Stefano, Stefano Chiappini, Alban Gorreja, Mattia Balestra & Roberto Pierdicca (2021) Mobile 3D scan LiDAR: a literature review, Geomatics, Natural Hazards and Risk, 12:1, 2387-2429, DOI: [10.1080/19475705.2021.1964617](https://doi.org/10.1080/19475705.2021.1964617)
- 35. Tang, J.; Chen, Y.; Kukko, A.; Kaartinen, H.; Jaakkola, A.; Khoramshahi, E.; Hakala, T.; Hyyppä, J.; Holopainen, M.; Hyyppä, H. SLAM-Aided Stem Mapping for Forest Inventory with Small-Footprint Mobile LiDAR. Forests 2015, 6, 4588-4606. <https://doi.org/10.3390/f6124390>
- 36. Arnadi Murtiyoso, Stefan Holm, Henri Riihimäki, Anna Krucher, Holger Griess, Verena Christiane Griess & Janine Schweier (2023) Virtual forests: a review on emerging questions in the use and application of 3D data in forestry, International Journal of Forest Engineering, DOI: [10.1080/14942119.2023.2217065](https://doi.org/10.1080/14942119.2023.2217065)
- 37. Ghorpade J, Parande J, Kulkarni M, Bawaskar A. 2012. GPGPU processing in CUDA architecture. advanced computing. Int J. 3(1):105–120. <https://doi.org/10.48550/arXiv.1202.4347>
- 38. Sito Wiki OpenGL:<https://www.khronos.org/opengl/wiki/FAQ>
- 39. Sito Wikipedia per DirectX: [https://it.wikipedia.org/wiki/DirectX#Collegamenti\\_esterni](https://it.wikipedia.org/wiki/DirectX#Collegamenti_esterni)
- 40. TIOBE index riferito a dicembre 2023:<https://www.tiobe.com/tiobe-index/>
- 41. R. B. Rusu and S. Cousins, "3D is here: Point Cloud Library (PCL)," 2011, IEEE International Conference on Robotics and Automation, Shanghai, China, 2011, pp. 1-4, [doi: 10.1109/ICRA.2011.5980567.](https://doi.org/10.1109/ICRA.2011.5980567)
- 42. Sito ufficiale 3DForest: <https://www.3dforest.eu/>
- 43. Sito ufficiale SimpleForest:<https://www.simpleforest.org/>
- 44. Lydia Kruse, Charlotta Erefur, Johan Westin, Back Tomas Ersson, Arne Pommerening, Towards a benchmark of national training requirements for continuous cover forestry (CCF) in Sweden. Trees, Forests and People. Volume 12, 2023, 100391, ISSN 2666- 7193.<https://doi.org/10.1016/j.tfp.2023.100391>
- 45. Sito ufficiale prodotti Topcon HiPer: [https://www.topconpositioning.com/it/it/solutions/technology/infrastructure](https://www.topconpositioning.com/it/it/solutions/technology/infrastructure-products/gnss-bases-and-rovers)[products/gnss-bases-and-rovers](https://www.topconpositioning.com/it/it/solutions/technology/infrastructure-products/gnss-bases-and-rovers)
- 46. Sito ufficiale GeoSLAM Zeb Horizon: <https://geoslam.com/solutions/zeb-horizon/>
- 47. Sito ufficiale download e guida al software GeoSLAM Connect: <https://geoslam.com/getting-started-connect/>
- 48. CloudCompare (version 2.13.beta) [GPL software]. (2024). Retrieved from <http://www.cloudcompare.org/>
- 49. Pagina wiki introduttiva di CloudCompare: <https://www.cloudcompare.org/doc/wiki/index.php/Introduction>
- 50. Pagina wiki della struttura *octree* di CloudCompare: [https://www.cloudcompare.org/doc/wiki/index.php/CloudCompare\\_octree](https://www.cloudcompare.org/doc/wiki/index.php/CloudCompare_octree)
- 51. Mikael Johansson, Mattias Roupé, Petra Bosch-Sijtsema. Real-time visualization of building information models (BIM). Automation in Construction, Volume 54, 2015, Pages 69-82, ISSN 0926-5805. [https://doi.org/10.1016/j.autcon.2015.03.018.](https://doi.org/10.1016/j.autcon.2015.03.018)
- 52. Cabo, C., Ordóñez, C., López-Sánchez, C. A., & Armesto, J. (2018). Automatic dendrometry: Tree detection, tree height and diameter estimation using terrestrial laser scanning. International Journal of Applied Earth Observation and Geoinformation, 69, 164–174[. https://doi.org/10.1016/j.jag.2018.01.011](https://doi.org/10.1016/j.jag.2018.01.011)
- 53. 3DFin: 3D Forest Inventory. 3DFin [https://github.com/3DFin/3DFin.](https://github.com/3DFin/3DFin)
- 54. Pagina wiki CloudCompare su tool *Align*: <https://www.cloudcompare.org/doc/wiki/index.php/Align>
- 55. Zhang W, Qi J, Wan P, Wang H, Xie D, Wang X, Yan G. An Easy-to-Use Airborne LiDAR Data Filtering Method Based on Cloth Simulation. Remote Sensing. 2016; 8(6):501. <https://doi.org/10.3390/rs8060501>
- 56. Di Stefano, F.; Torresani, A.; Farella, E.M.; Pierdicca, R.; Menna, F.; Remondino, F. 3D Surveying of Underground Built Heritage: Opportunities and Challenges of Mobile Technologies. Sustainability 2021, 13, 13289[. https://doi.org/10.3390/su132313289](https://doi.org/10.3390/su132313289)
- 57. Buonocore, L.; Yates, J.; Valentini, R. A Proposal for a Forest Digital Twin Framework and Its Perspectives. *Forests* **2022**, *13*, 498.<https://doi.org/10.3390/f13040498>
- 58. Hanqing Qiu, Huaiqing Zhang, Kexin Lei, Huacong Zhang, Xingtao Hu. Forest digital twin: A new tool for forest management practices based on Spatio-Temporal Data, 3D simulation Engine, and intelligent interactive environment. Computers and Electronics in Agriculture, Volume 215, 2023, 108416, ISSN 0168-1699. <https://doi.org/10.1016/j.compag.2023.108416>
- 59. Jürgen Döllner, Raffaele de Amicis, Josafat-Mattias Burmeister, and Rico Richter. 2023. Forests in the Digital Age: Concepts and Technologies for Designing and Deploying Forest Digital Twins. In Proceedings of the 28th International ACM Conference on 3D Web Technology (Web3D '23). Association for Computing Machinery, New York, NY, USA, Article 30, 1-12.<https://doi.org/10.1145/3611314.3616067>
- 60. Rete dei martelloscopi europei:<http://iplus.efi.int/marteloscopes-data.html>
- 61. Sito del progetto europeo *VirtualForest*[: https://virtualforests.eu/](https://virtualforests.eu/)